## Implementing Abstractions

## Midterm

- CS106B Midterm Grading party tonight!
- Sorry for how poorly written the bundles question was  $=$   $($ 
	- I'll do my best to word things more clearly on the second midterm

#### From Last Time...

#### Where are We...

- Course Goal: Develop a strong understanding of basic data structures
- Class so far:
	- Week  $1:$  Basic  $C++$
	- Week 2: Data structures
	- Week 3: Recursion
	- Week 4: Algorithmic Analysis

#### **We are** *almost* **ready to start implementing and analyzing data structures!**

A couple C++ language features we need to cover.

## Classes in C++

- Defining a class in  $C++$  (typically) requires two steps:
	- Create a **header file** (typically suffixed with **.h**) describing the class's member functions and data members.
	- Create an **implementation file** (typically suffixed with **.cpp**) that contains the implementation of all the class's member functions.
- Clients of the class can then include the header file to use the class.

## Getting Storage Space

- How do the **Vector**, **Stack**, **Queue**, etc. get space to store all the elements that they hold?
- C++ code can request extra storage space as the program is running.
- This is called **dynamic memory allocation**.

## What is Memory?

- All variables and objects in C++ need somewhere to live inside the computer's memory.
	- This is RAM, by the way, not disk space.
- Whenever an object is created, space needs to be reserved for it.

Draw Memory (Board)

#### New Stuff...

## Memory Addresses

- Every object in  $C++$  is physically located somewhere in memory.
- The location is called its **address**.
- Intuitively, think of the address as a link to the object, or a phone number for the object, or a name for the object.
- Given a variable, you can obtain its address by using the **address-of operator** (**&**):

```
cout << &myVariable << endl;
```
## Pointers

- A **pointer** is a C++ variable that stores the address of an object.
- Given a pointer to an object, we can get back the original object.
	- Can then read the object's value.
	- Can then write the object's value.
- Think of a pointer as a URL for the object.

# Choosing What to Point To

- Pointers store addresses, so if we want our pointer to point at an object, we can assign the pointer to the address of that object.
- For example:

#### **int \*myPtr = &myVariable;**

• The object being pointed at is called the **pointee**.

## Using a Pointer

- Once we have a pointer that points at some object, we can **dereference** the pointer to read and write that object.
- To dereference a pointer, prefix it with a **\***, as shown here:

**\*ptr = 137; cout << \*ptr << endl;**

**int** m = 137; **int** n = 42;

**int** m = 137; **int** n = 42;

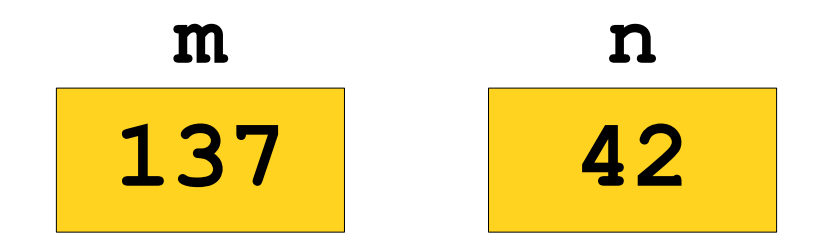

**int** m = 137; **int** n = 42;

 $int^*$  ptr1 =  $\&m$ 

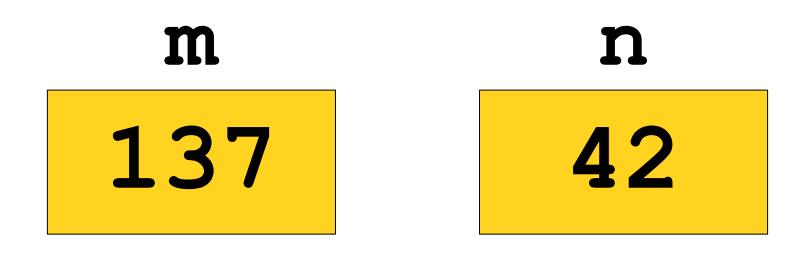

**int** m = 137; **int** n = 42;

 $int^*$  ptr1 =  $\&m$ 

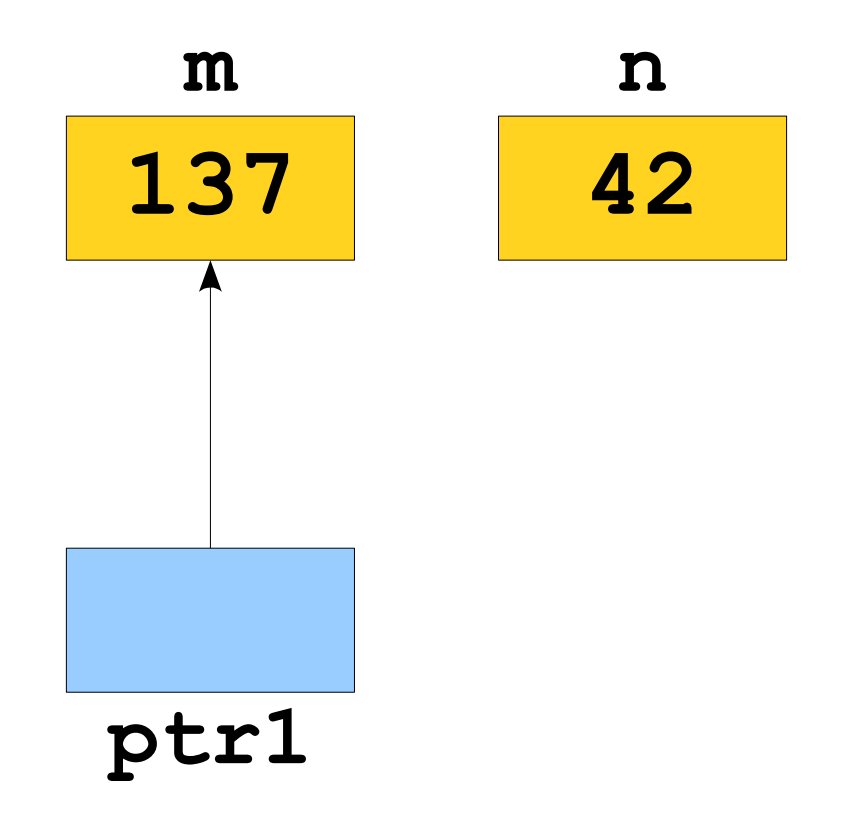

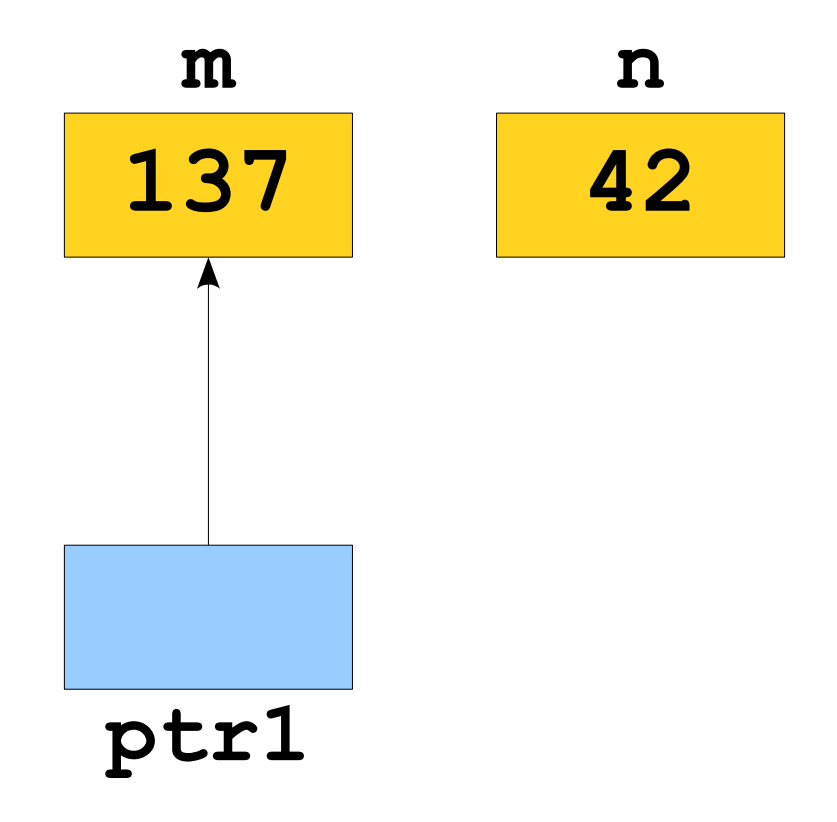

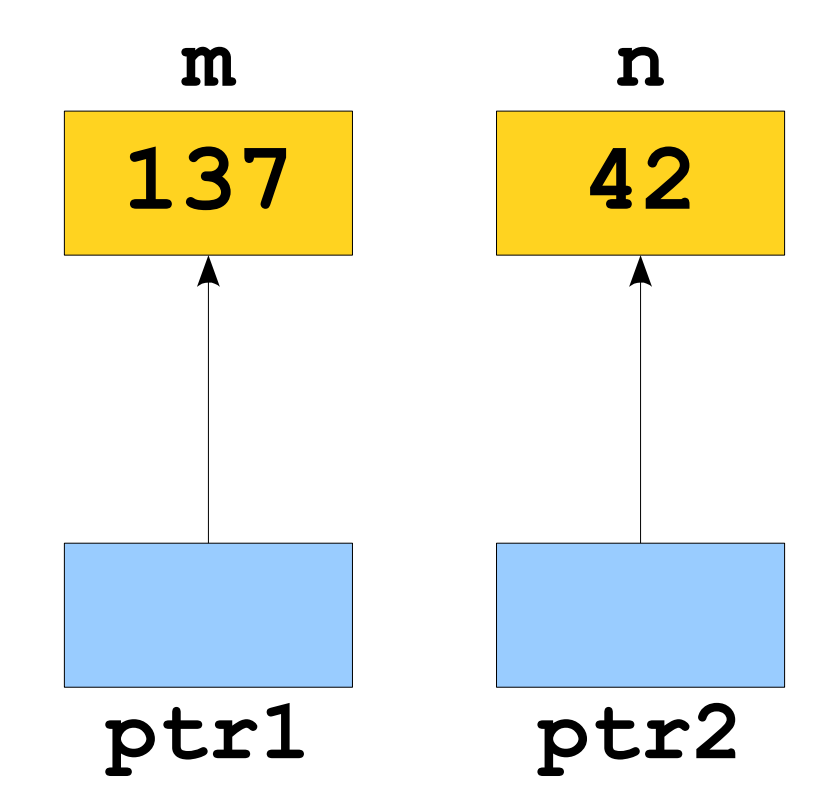

```
*ptr1 = 2718;
```
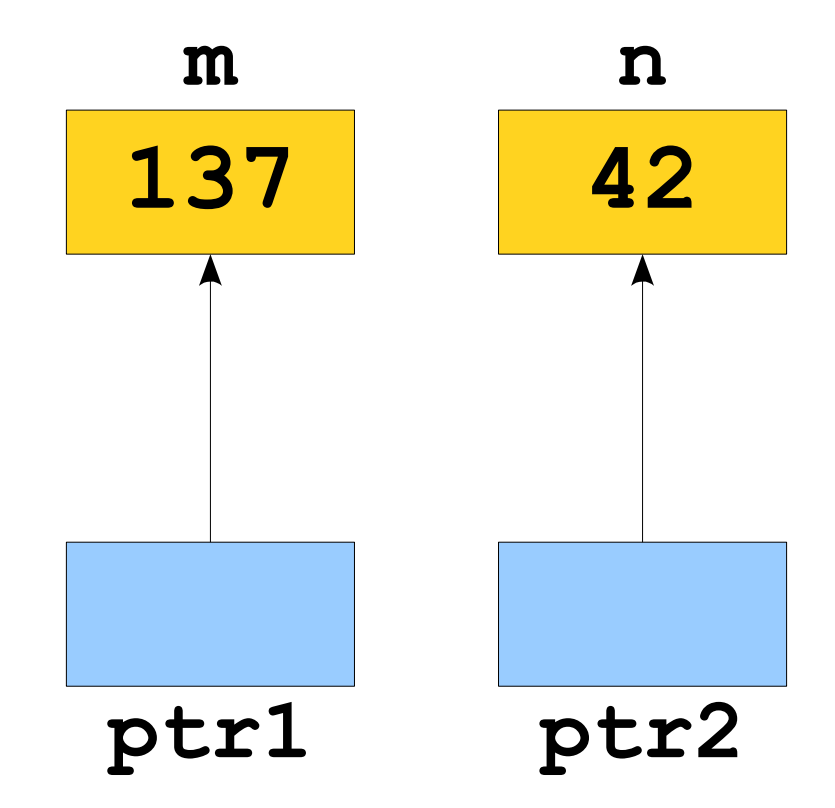

```
*ptr1 = 2718;
```
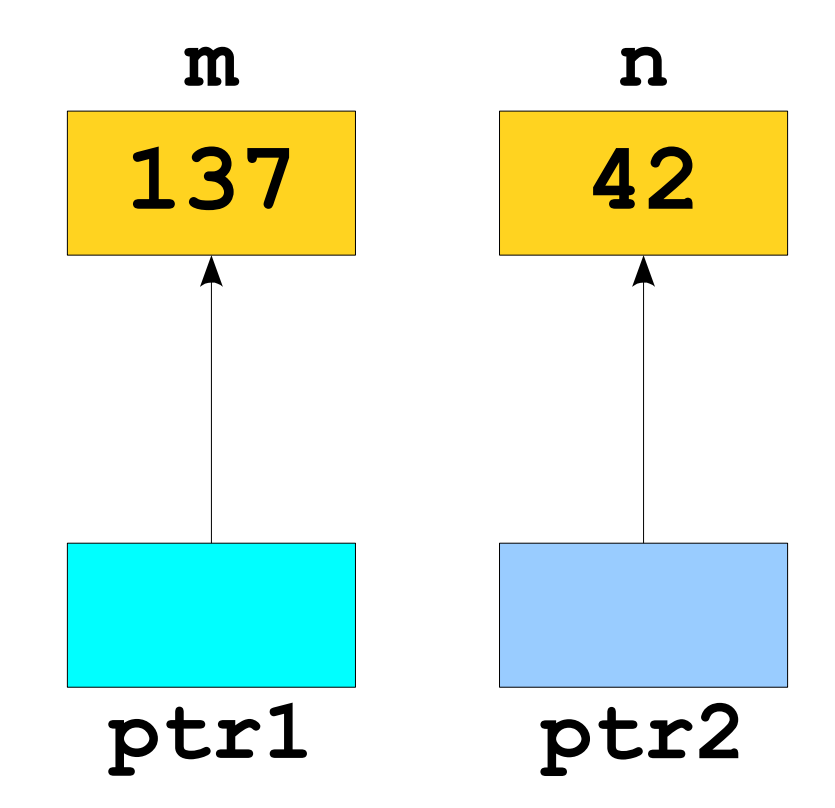

```
*ptr1 = 2718;
```
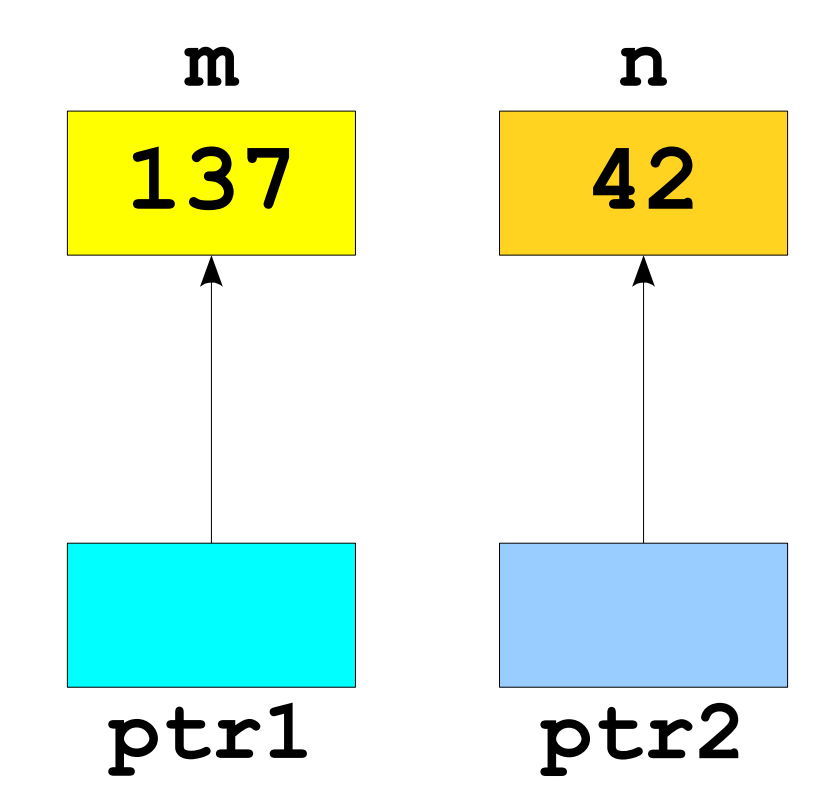

```
*ptr1 = 2718;
```
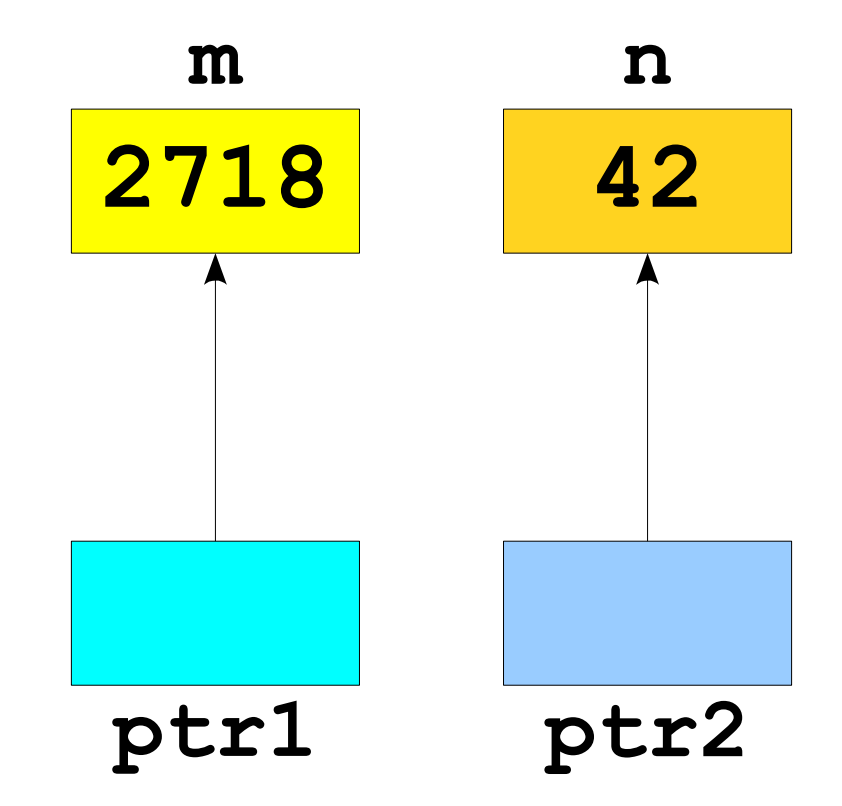

```
*ptr1 = 2718;
```
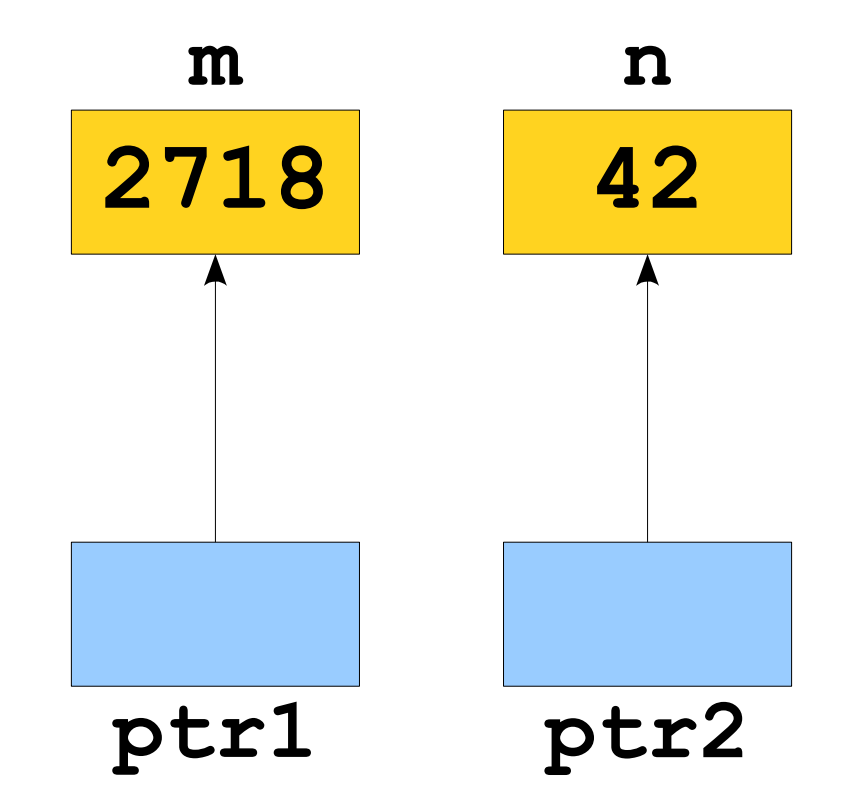

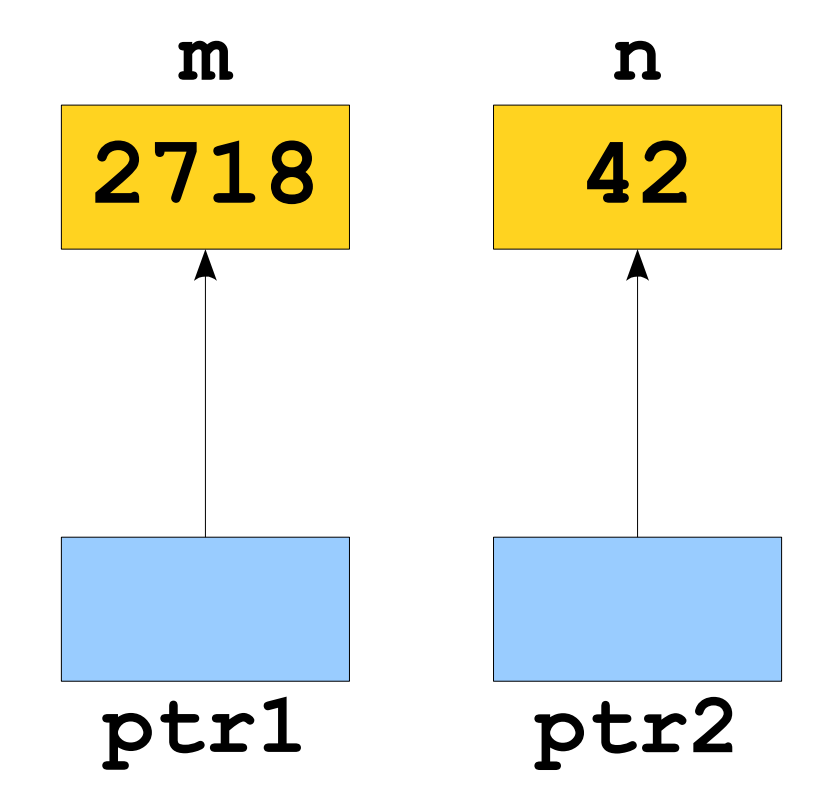

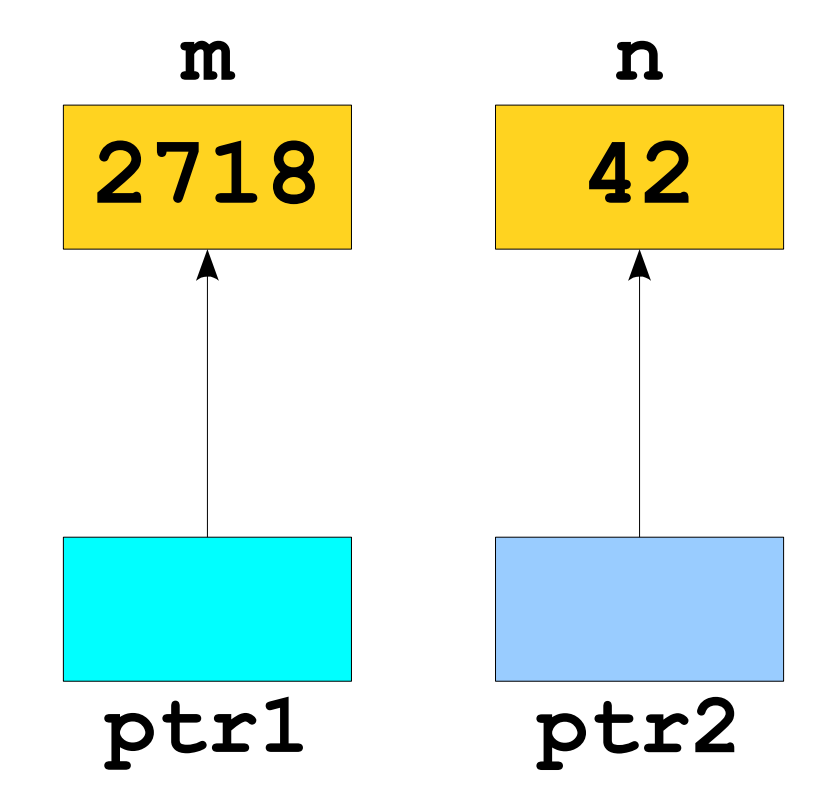

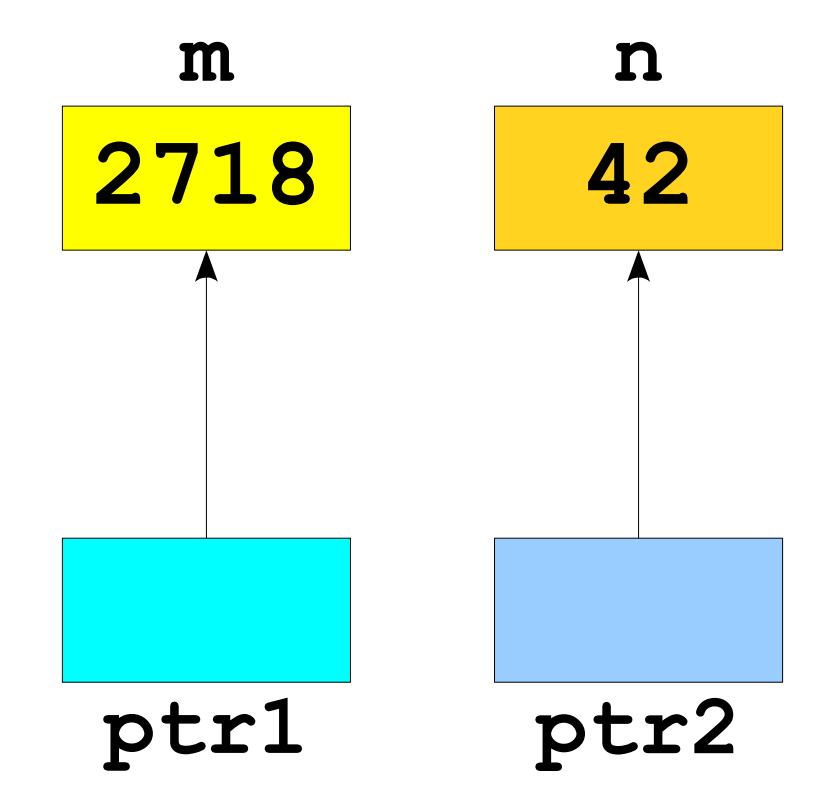

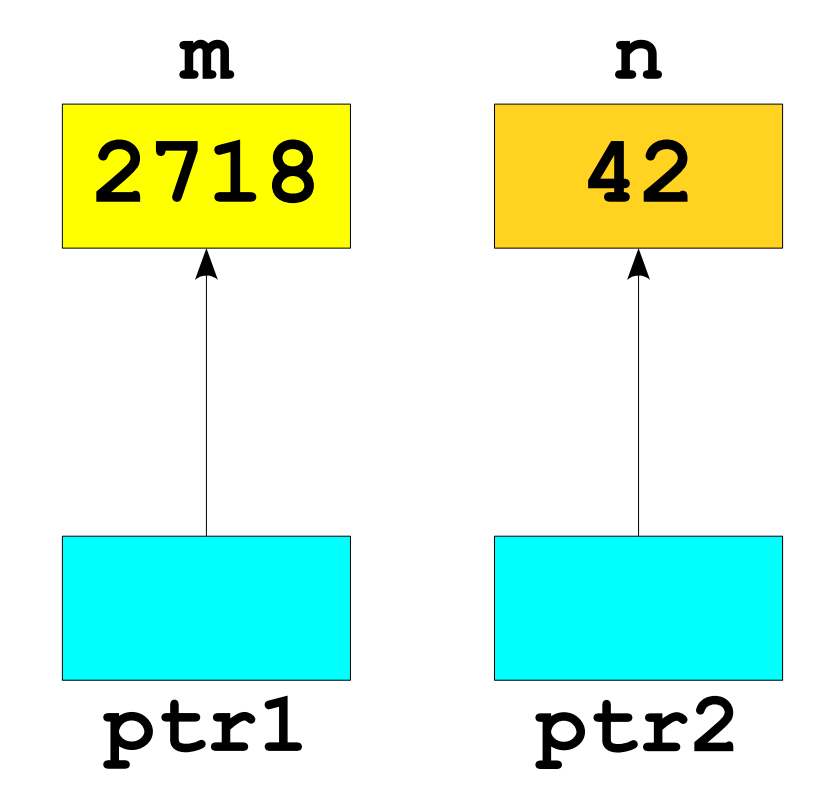

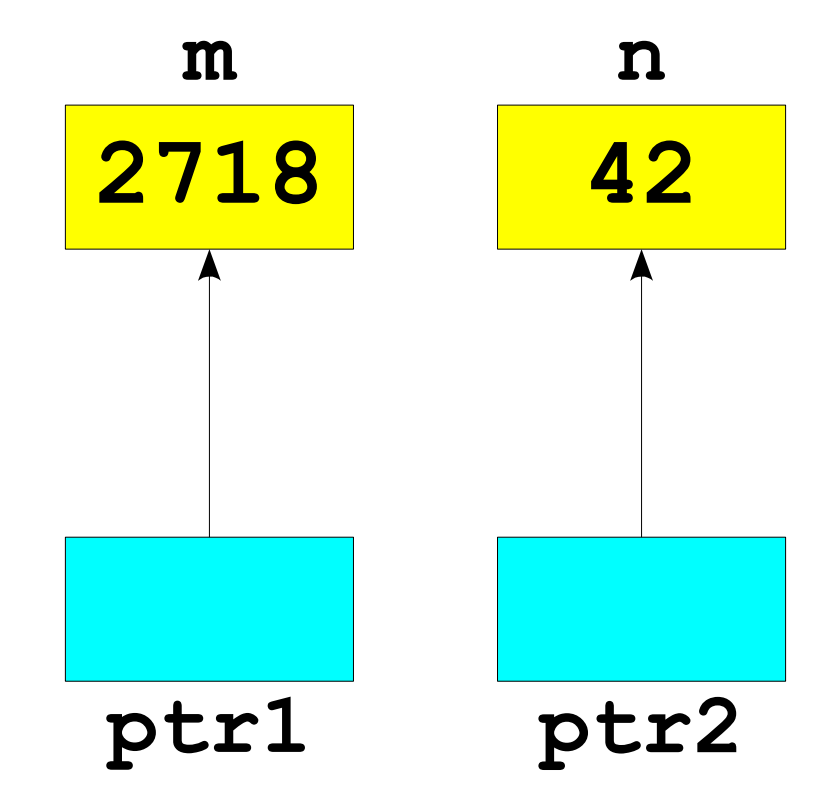

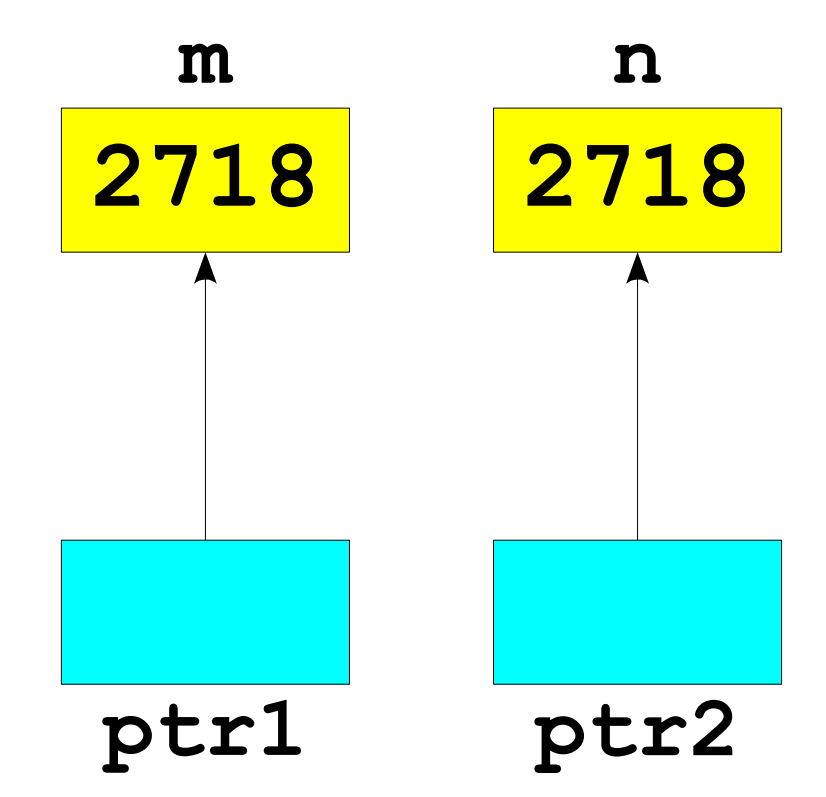

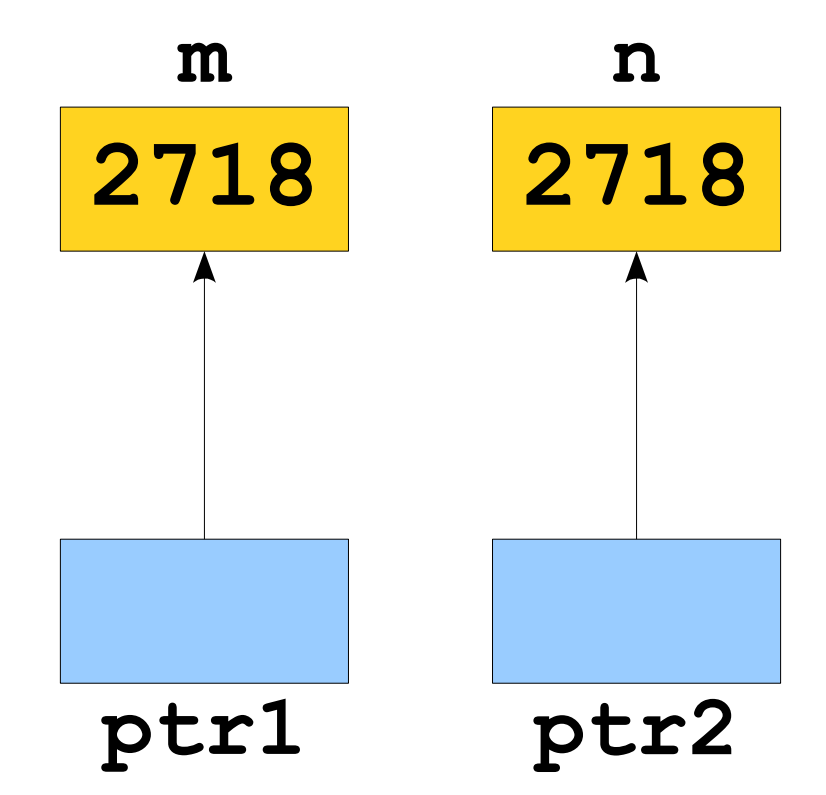

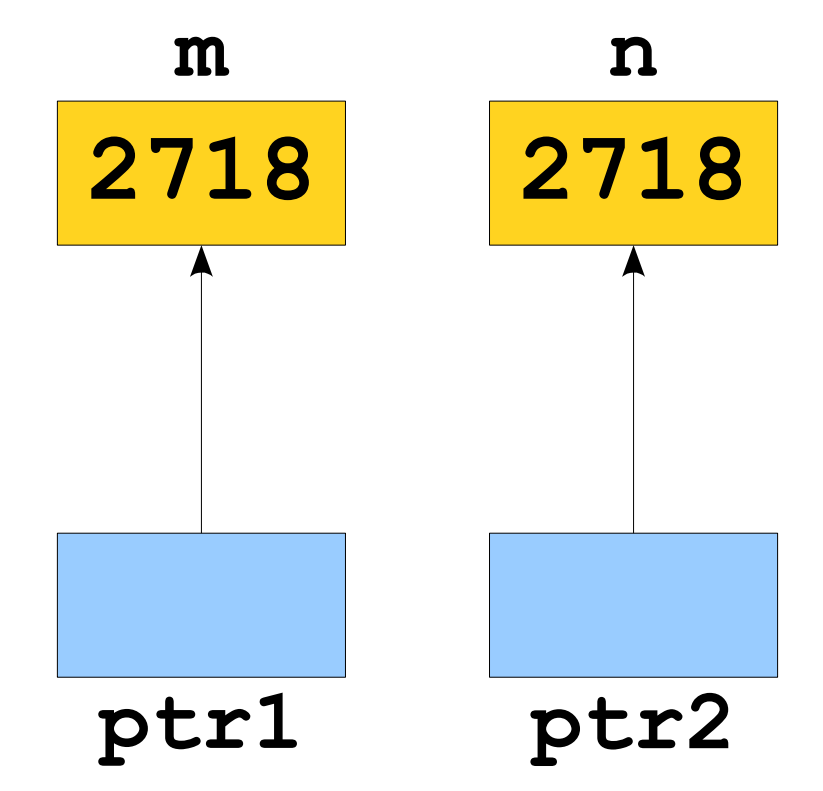

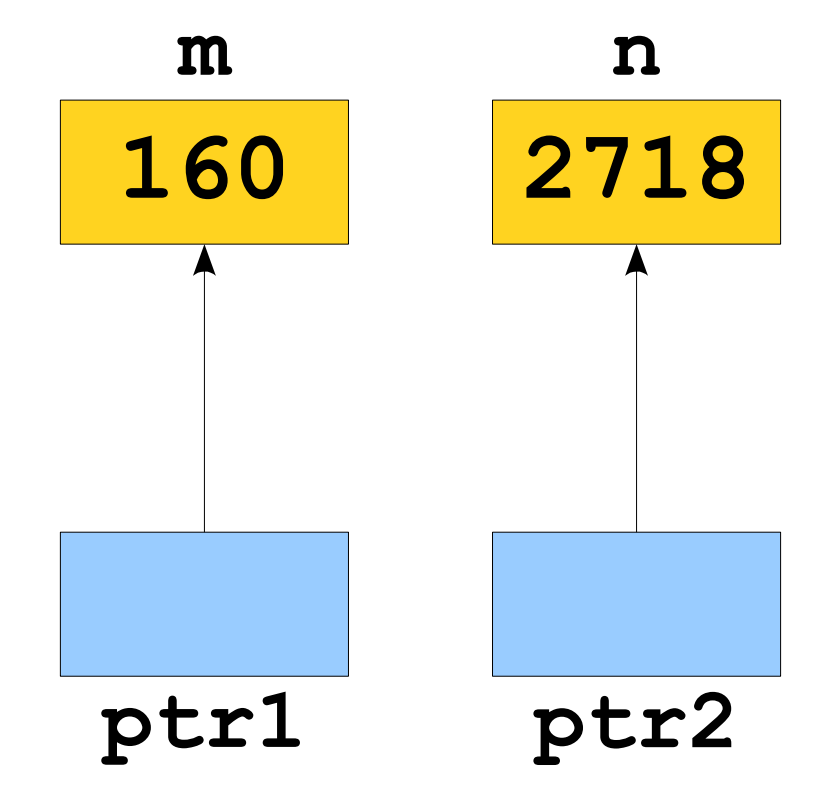

**160 2718 m n ptr1 ptr2 int** m = 137; **int** n = 42;  $int^*$  ptr1 =  $\&m$  $int^*$  ptr2 =  $\delta n$ ; \*ptr1 =  $2718;$ \*ptr2 = \*ptr1;  $m = 160;$  $ptr1 =ptr2;$ 

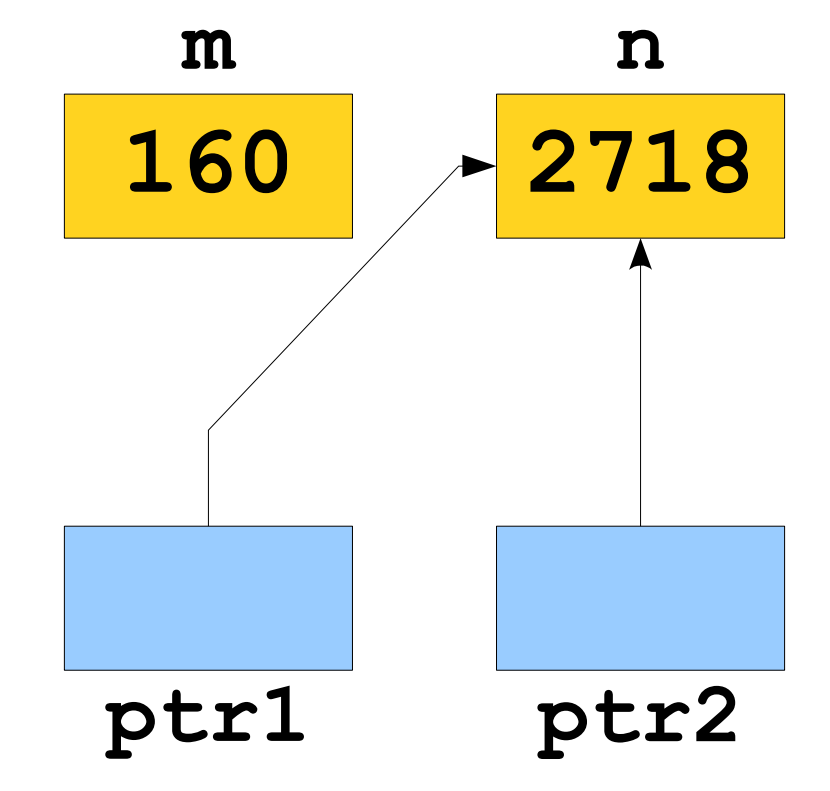
## Pointers, Visually

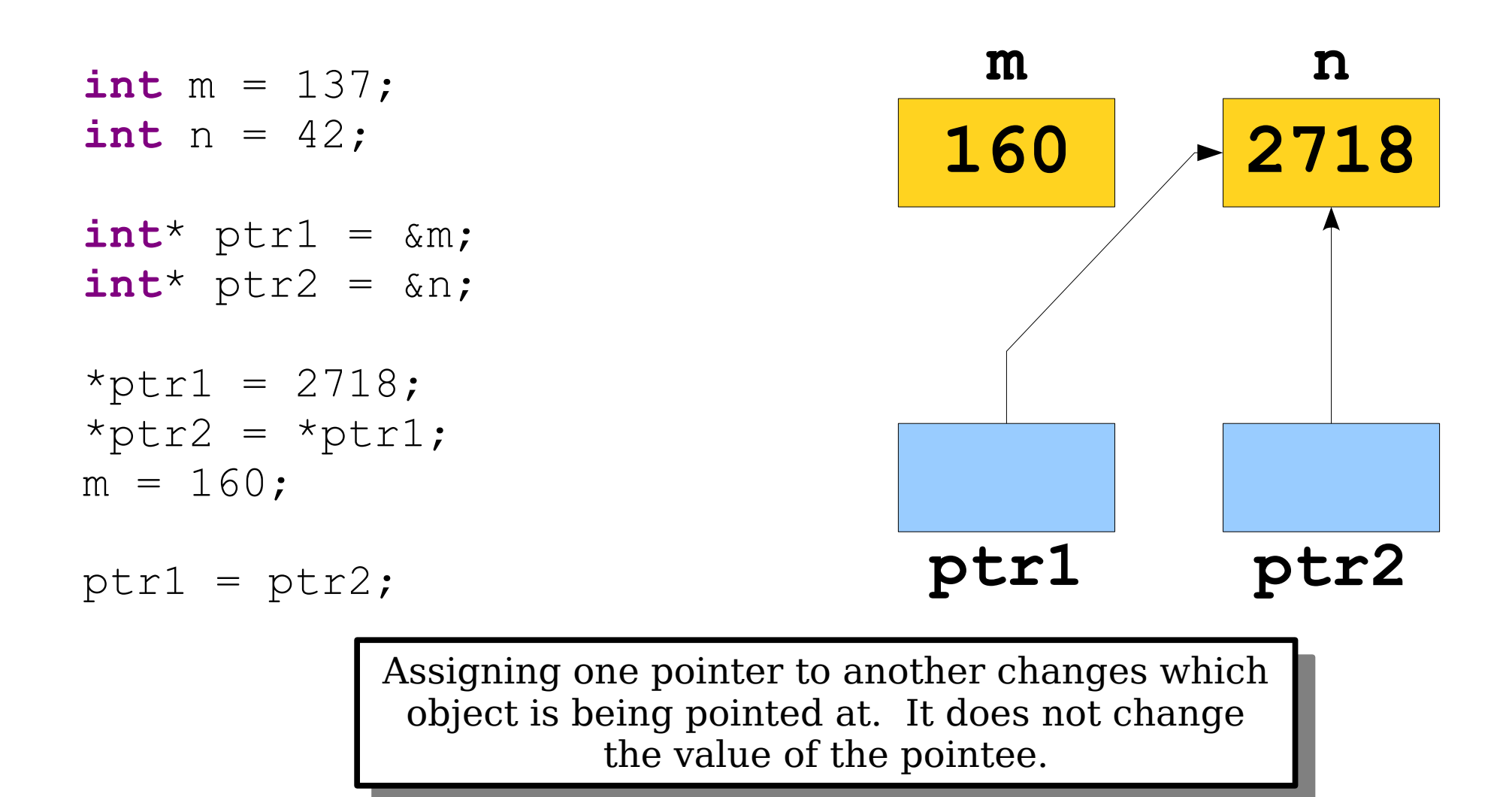

## Pointers, Visually

**int** m = 137; **int** n = 42;  $int^*$  ptr1 =  $\&m$  $int^*$  ptr2 =  $\delta n$ ; \*ptr1 =  $2718;$ \*ptr2 = \*ptr1;  $m = 160;$  $ptr1 =ptr2;$ 

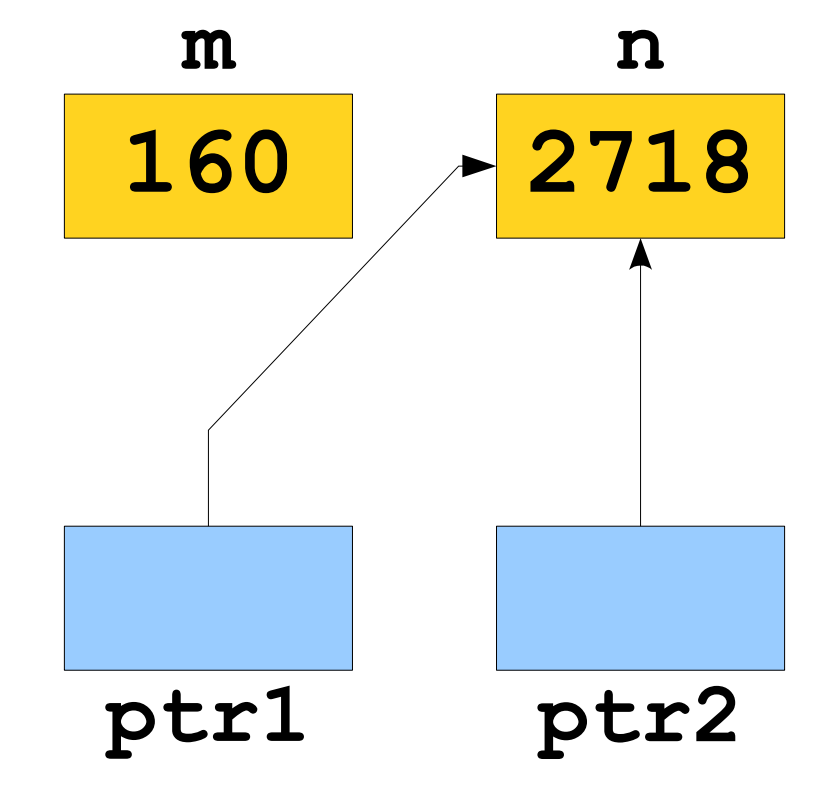

And finally, the reason we care about pointers...

## Dynamic Memory Allocation

```
int main() {
   int numValues = getInteger("How many lines? ");
   string* arr = new string[numValues];
   for (int i = 0; i < numValues; i++) {
int main() {
  int numValues = getInteger("How many lines? ");
  string* arr = new string[numValues];
  for (int i = 0; i < numValues; i++) {
     arr[i] = getLine();
```

```
arr[i] = getLine();
}
}
```
**}**

**}**

```
for (int i = 0; i < numValues; i++) {
   cout << i << ": " << arr[i] << endl;
}
for (int i = 0; i < numValues; i++) {
  cout << i << ": " << arr[i] << endl;
}
```

```
int main() {
int main() {
```
**}**

**}**

```
string* arr = new string[numValues];
for (int i = 0; i < numValues; i++) {
   arr[i] = getLine();
}
for (int i = 0; i < numValues; i++) {
   cout << i << ": " << arr[i] << endl;
}
string* arr = new string[numValues];
for (int i = 0; i < numValues; i++) {
  arr[i] = getLine();
}
for (int i = 0; i < numValues; i++) {
  cout << i << ": " << arr[i] << endl;
}
```

```
int main() {
int main() {
```
**}**

```
string* arr = new string[numValues];
  for (int i = 0; i < numValues; i++) {
     arr[i] = getLine();
  }
  for (int i = 0; i < numValues; i++) {
     cout << i << ": " << arr[i] << endl;
  }
}
  string* arr = new string[numValues];
  for (int i = 0; i < numValues; i++) {
    arr[i] = getLine();
  }
  for (int i = 0; i < numValues; i++) {
    cout << i << ": " << arr[i] << endl;
  }
     numValues 7
```

```
int main() {
int main() {
```

```
string* arr = new string[numValues];
   for (int i = 0; i < numValues; i++) {
     arr[i] = getLine();
   }
   for (int i = 0; i < numValues; i++) {
     cout << i << ": " << arr[i] << endl;
   }
}
  string* arr = new string[numValues];
  for (int i = 0; i < numValues; i++) {
     arr[i] = getLine();
  }
  for (int i = 0; i < numValues; i++) {
     cout << i << ": " << arr[i] << endl;
  }
}
      numValues 7
```

```
int main() {
int main() {
```
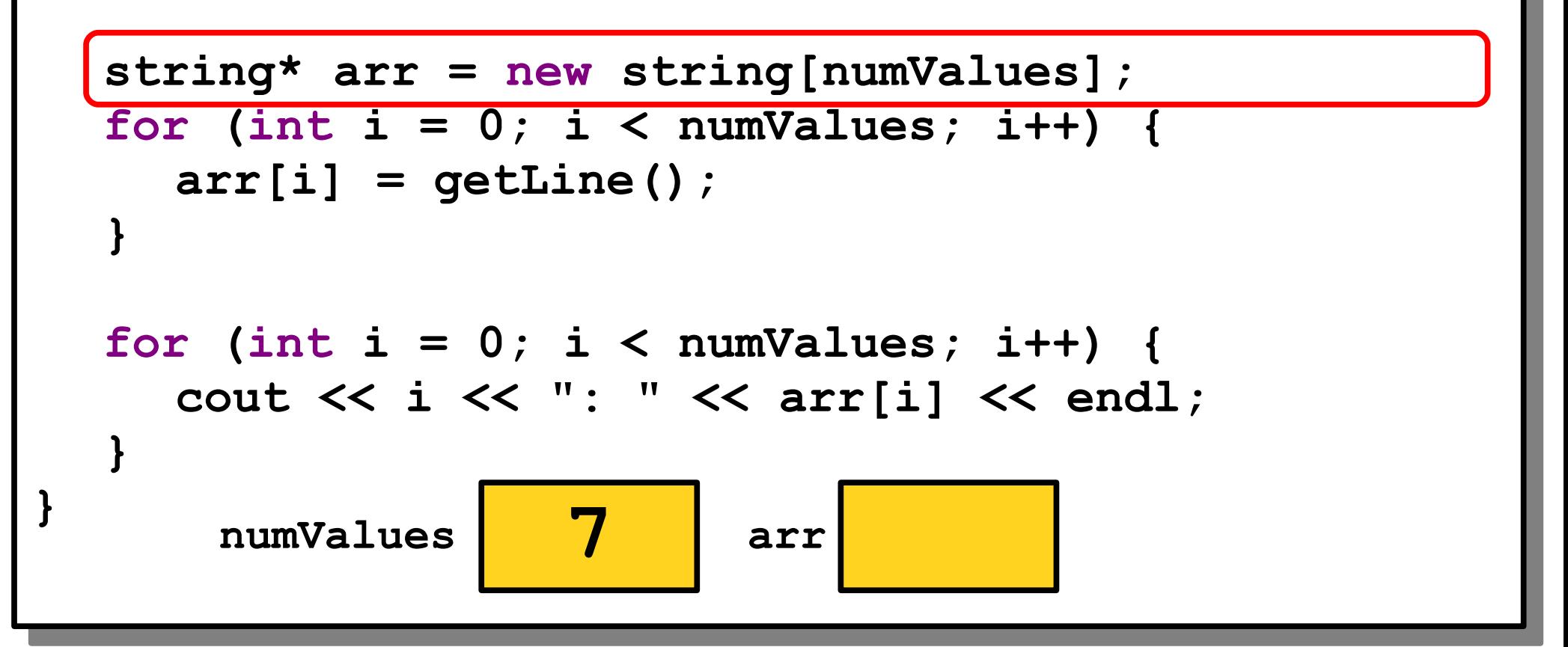

```
int main() {
int main() {
```
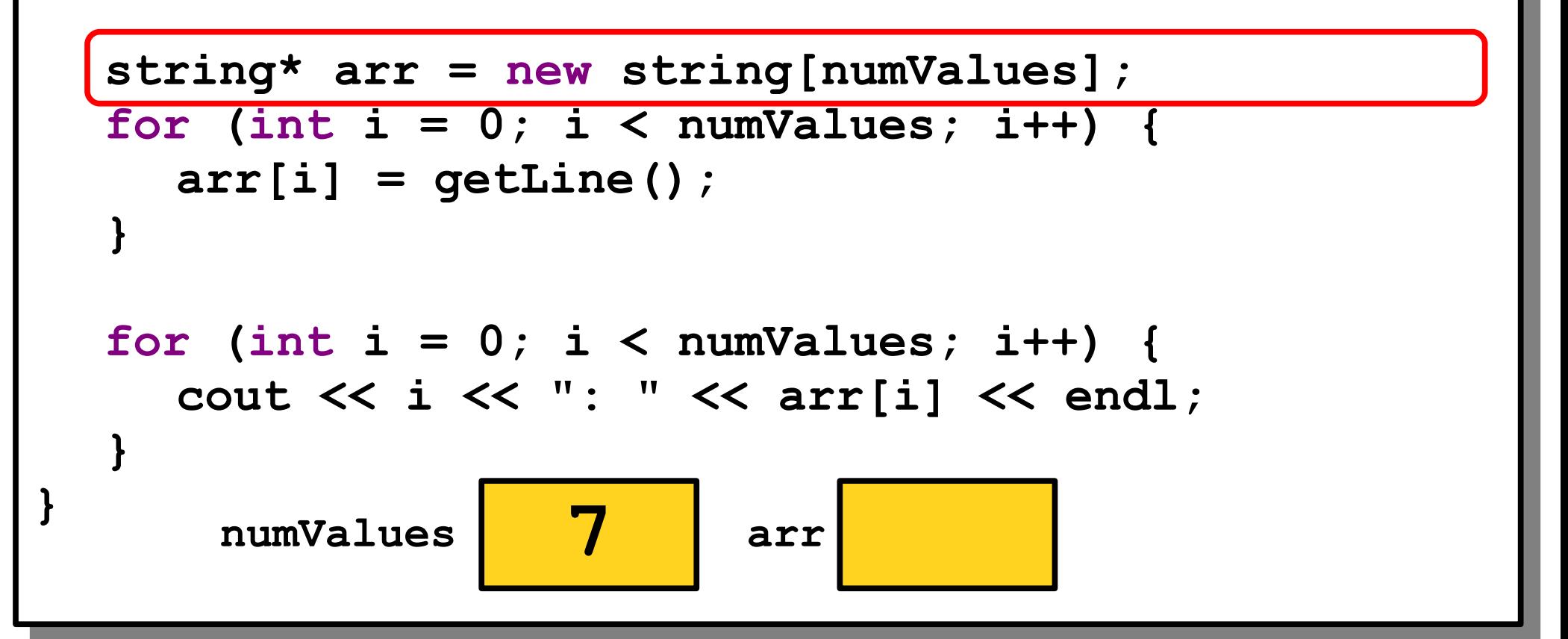

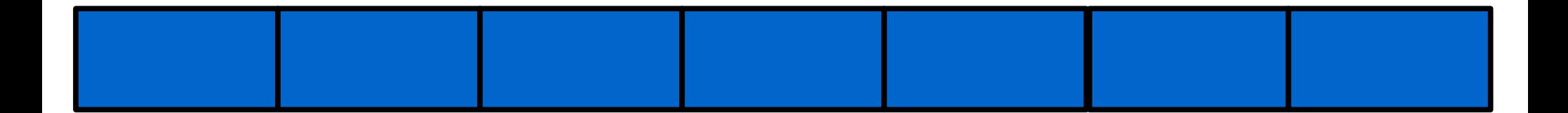

```
int main() {
int main() {
```
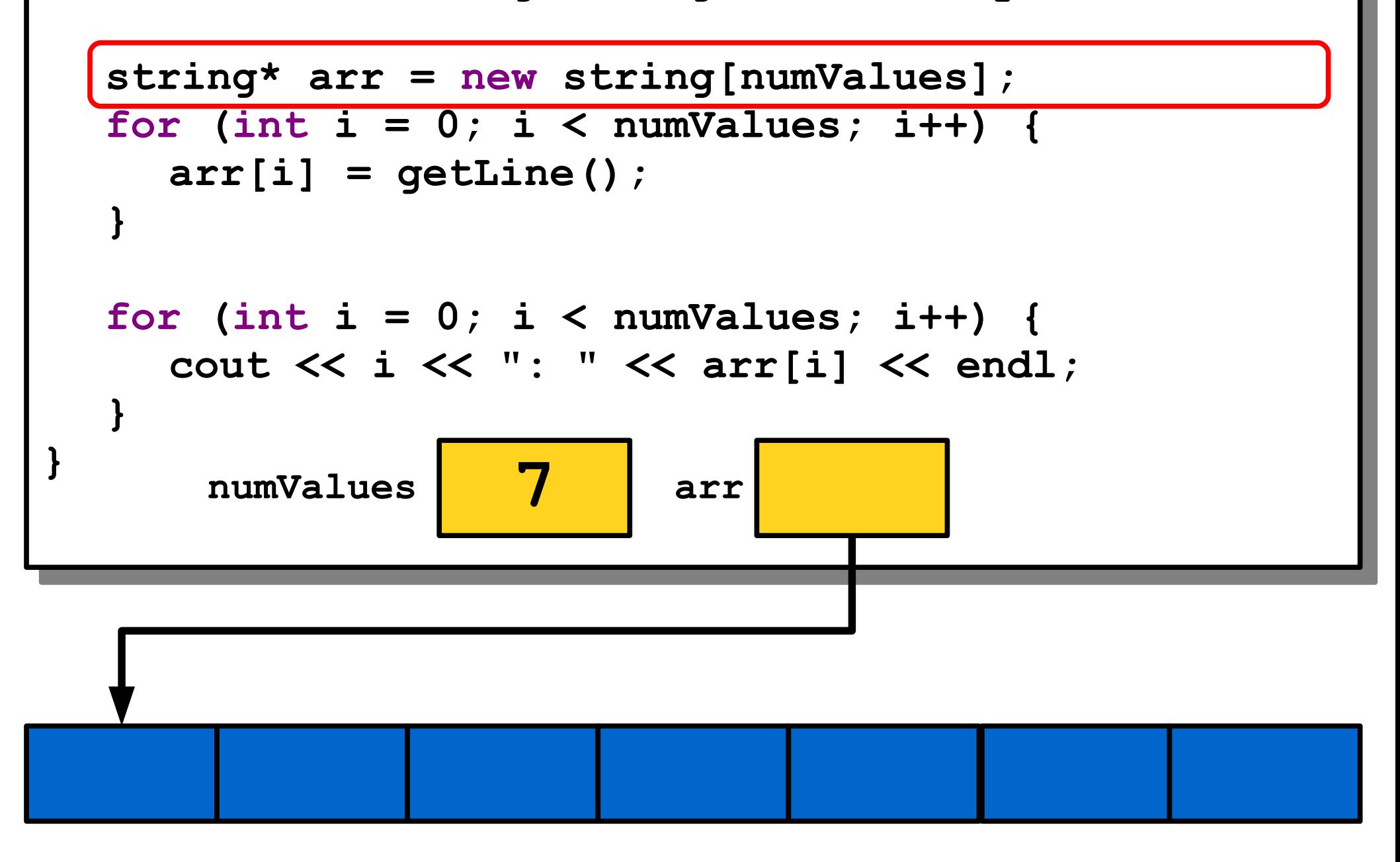

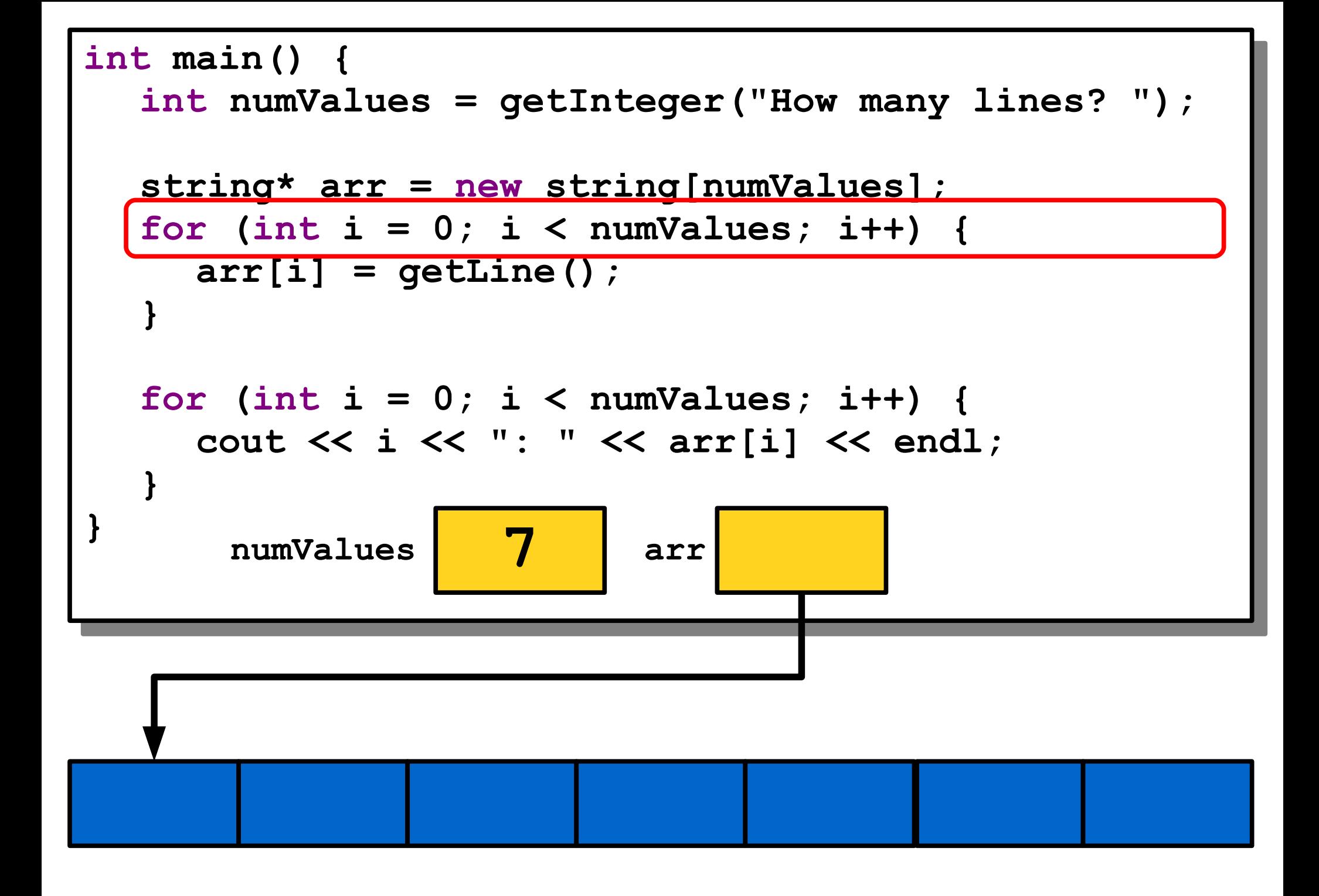

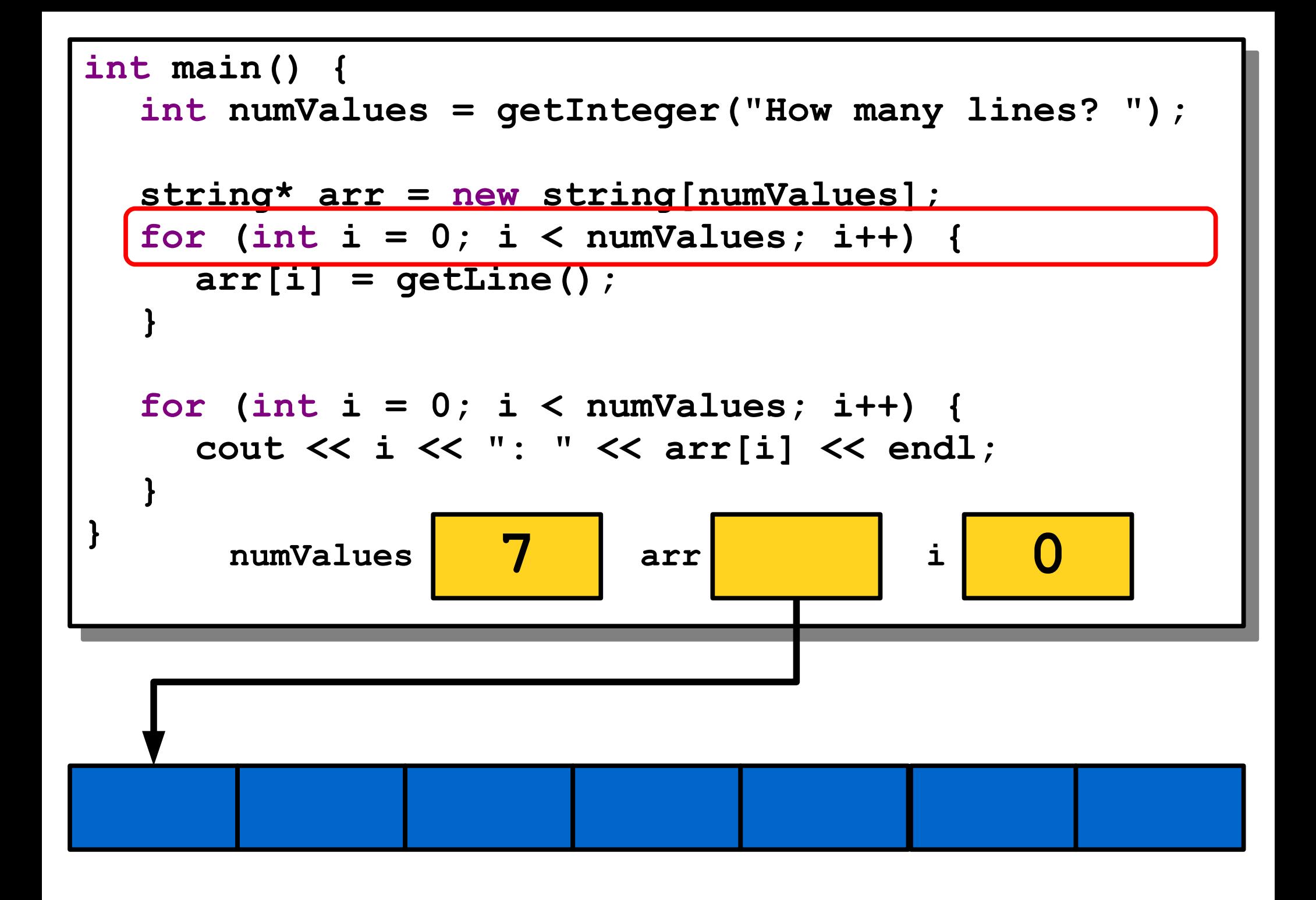

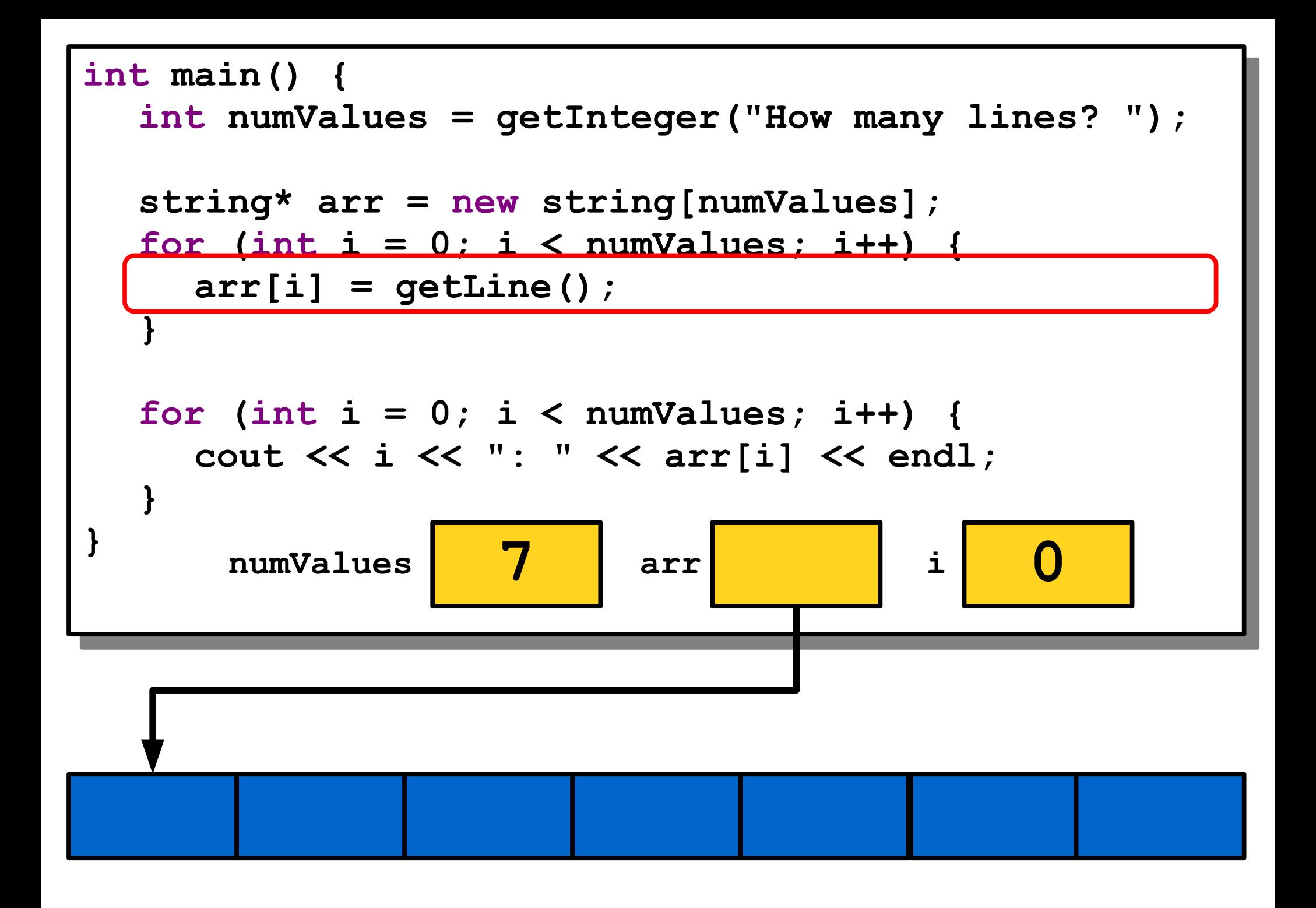

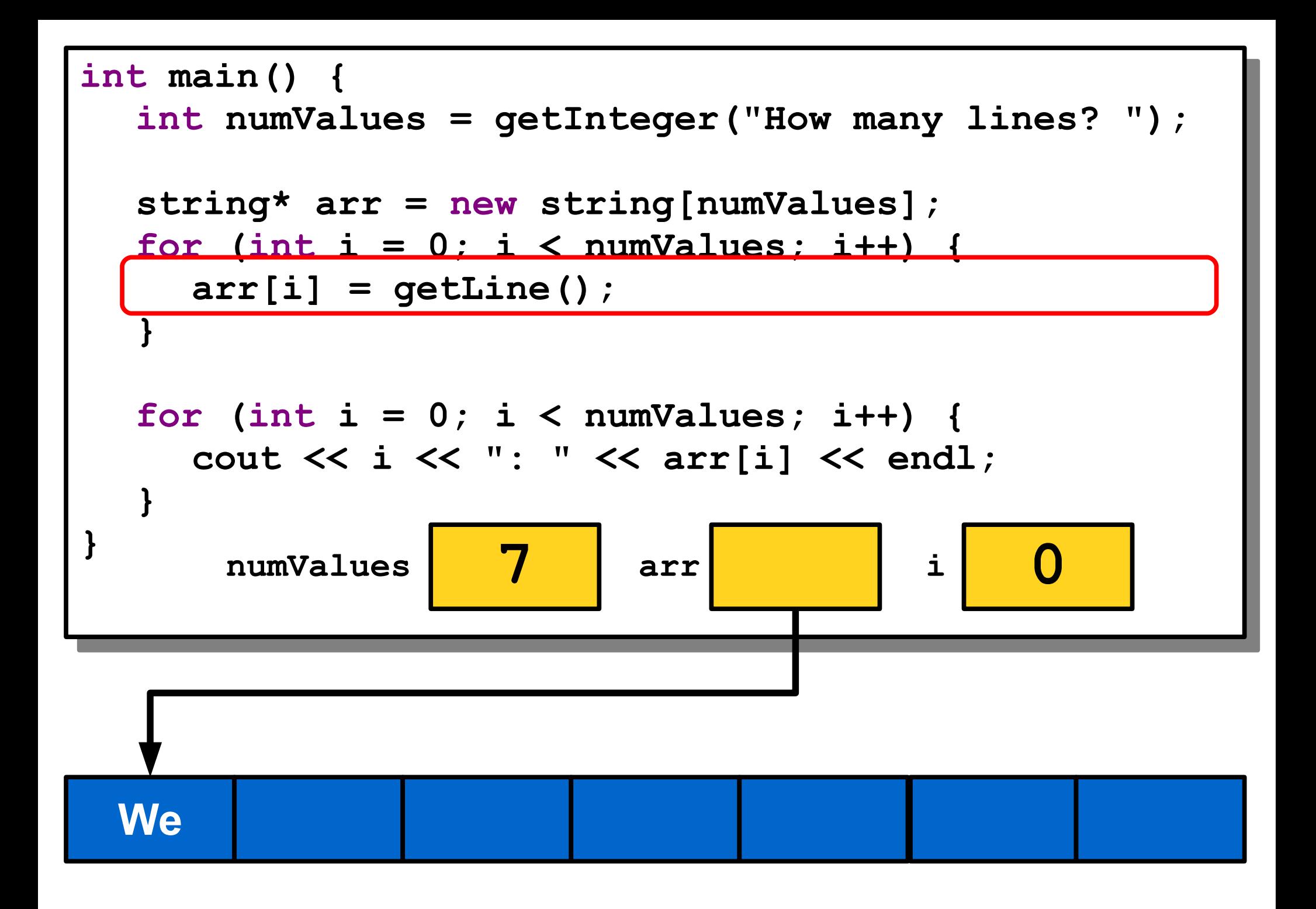

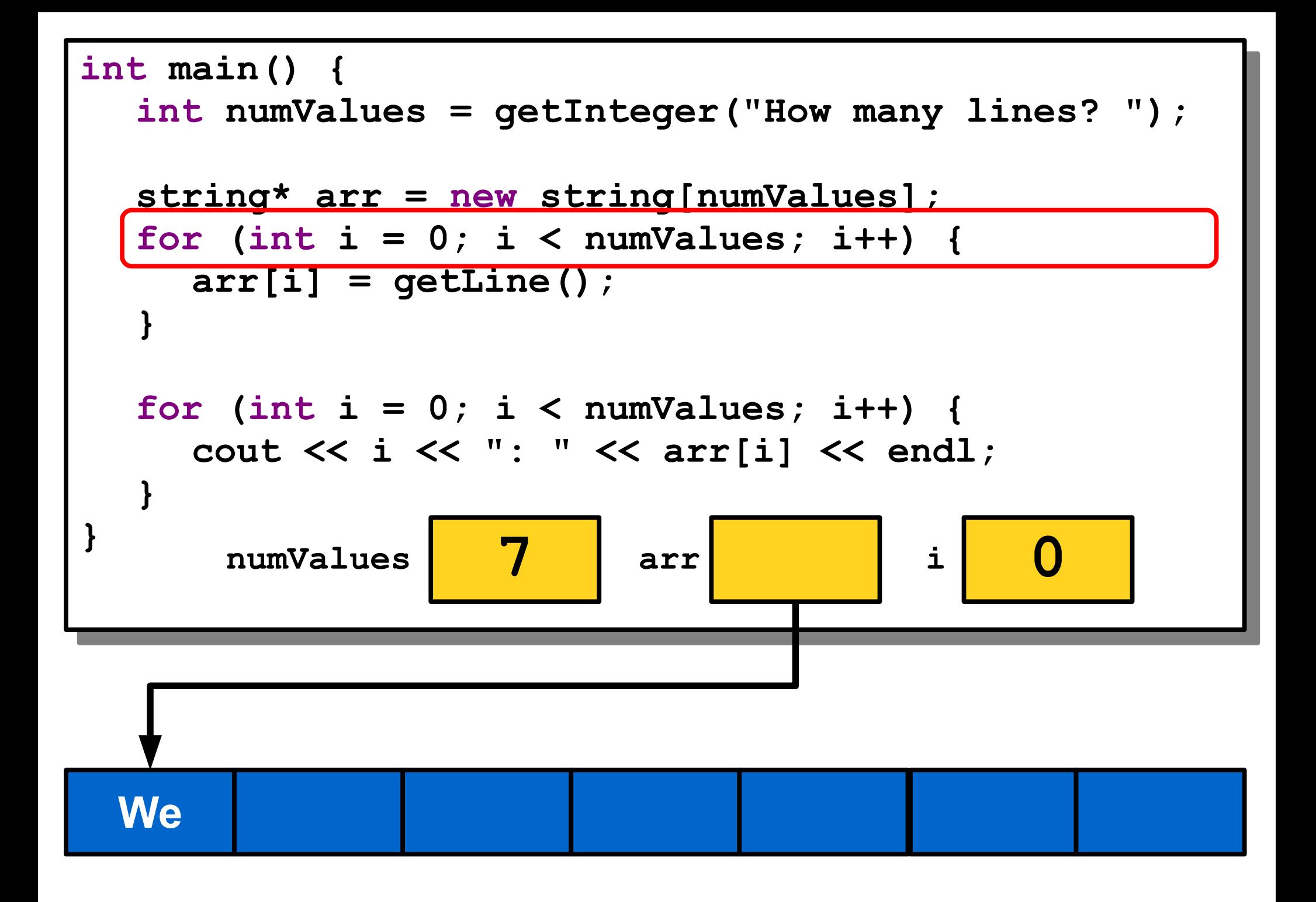

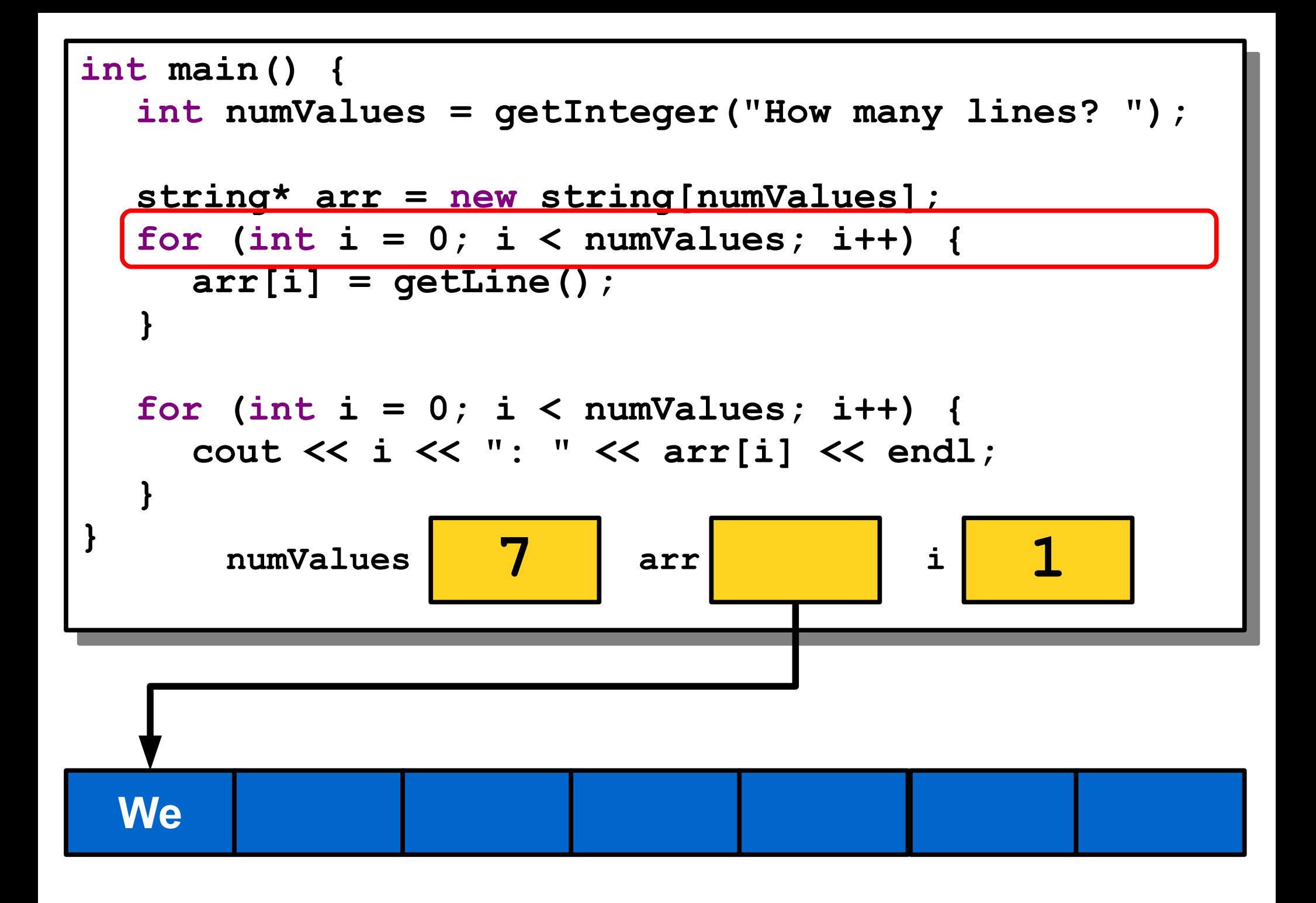

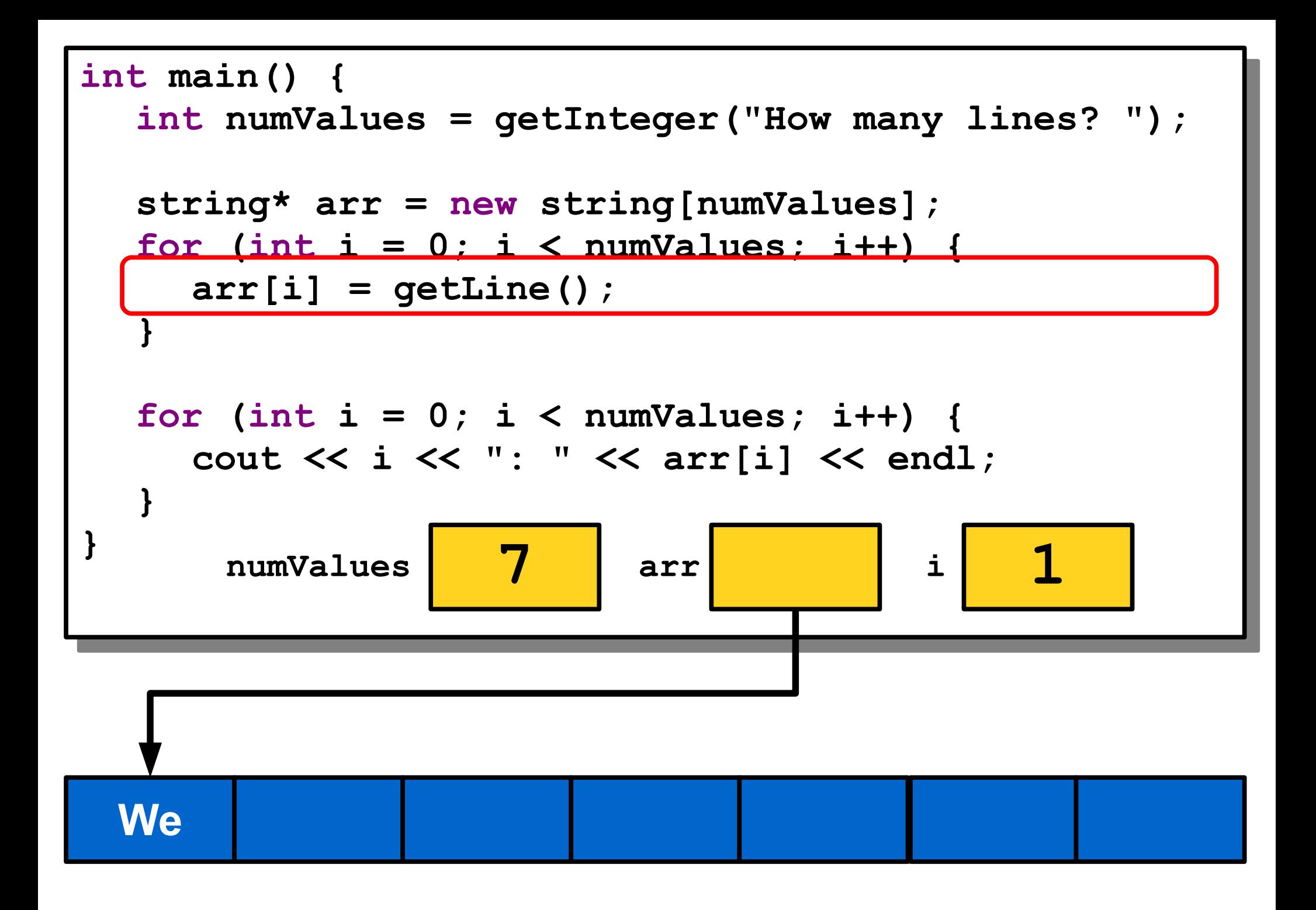

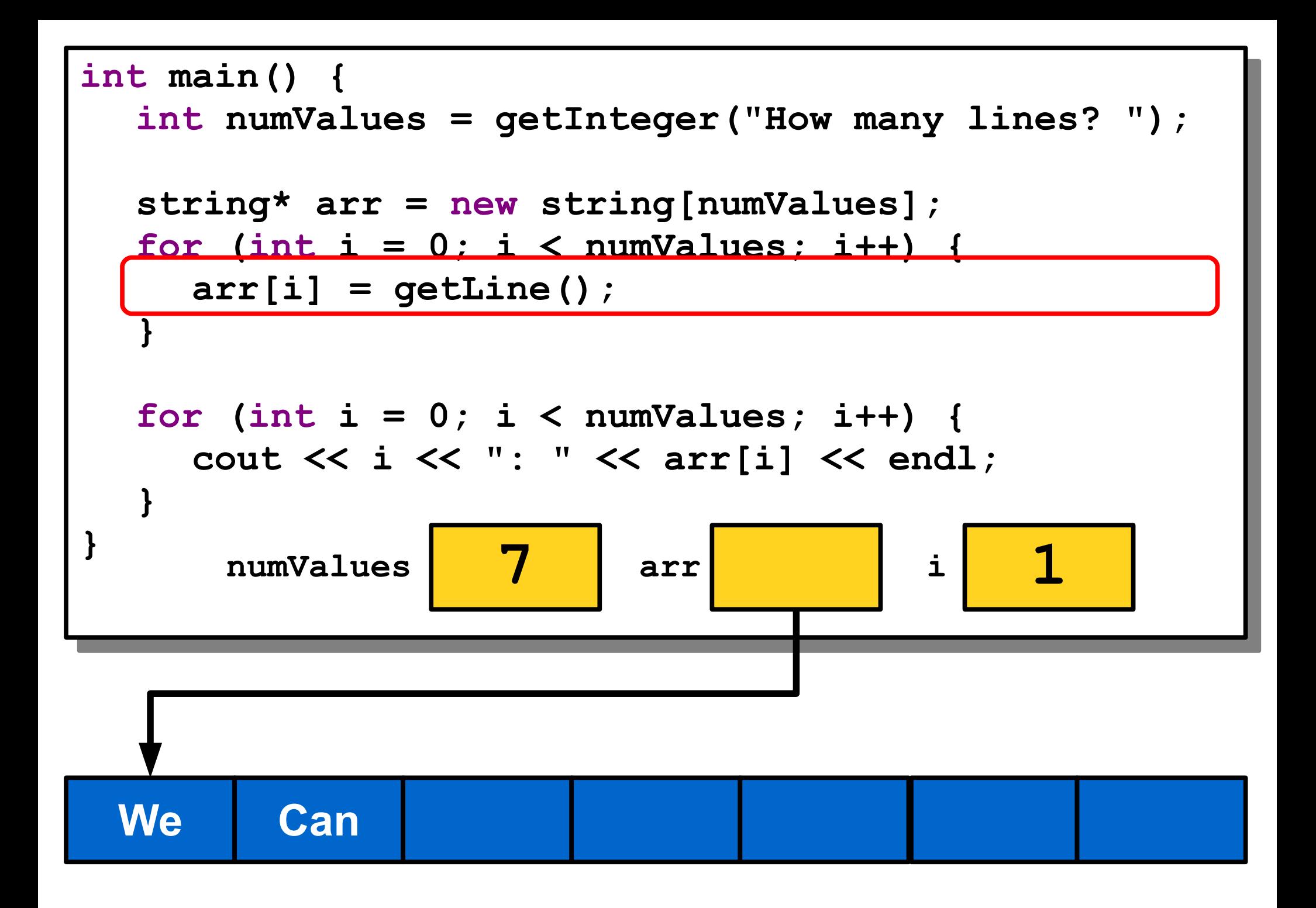

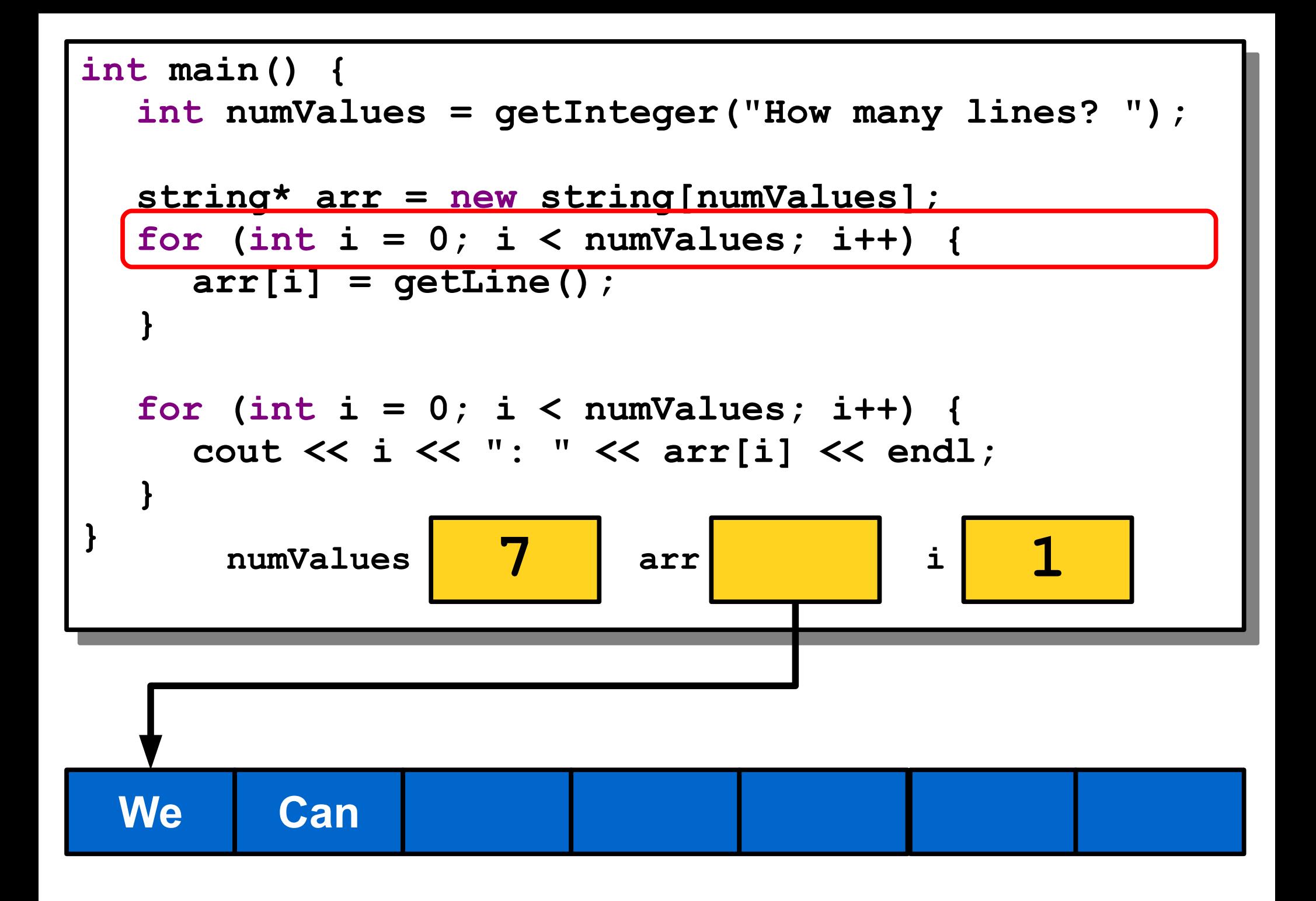

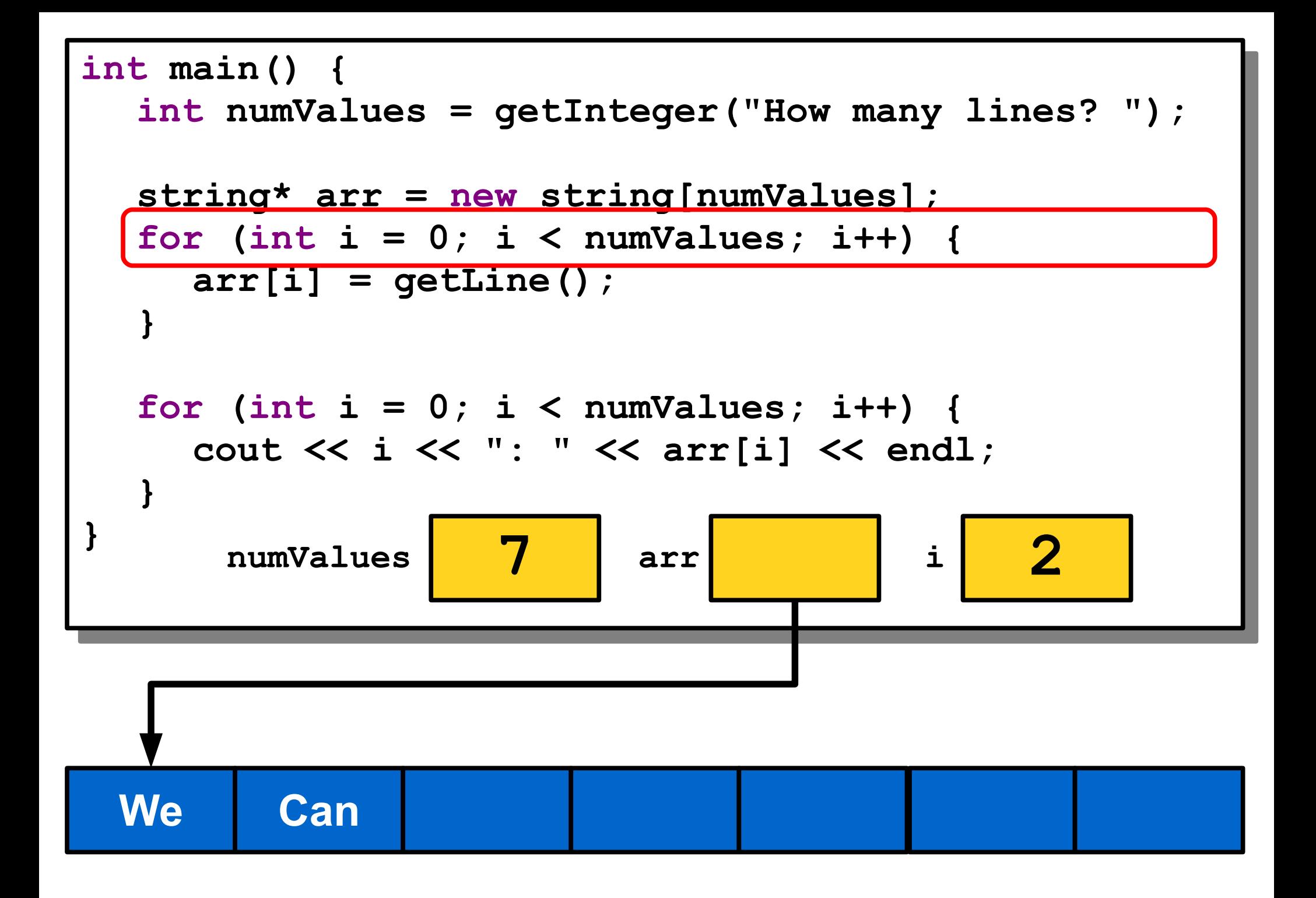

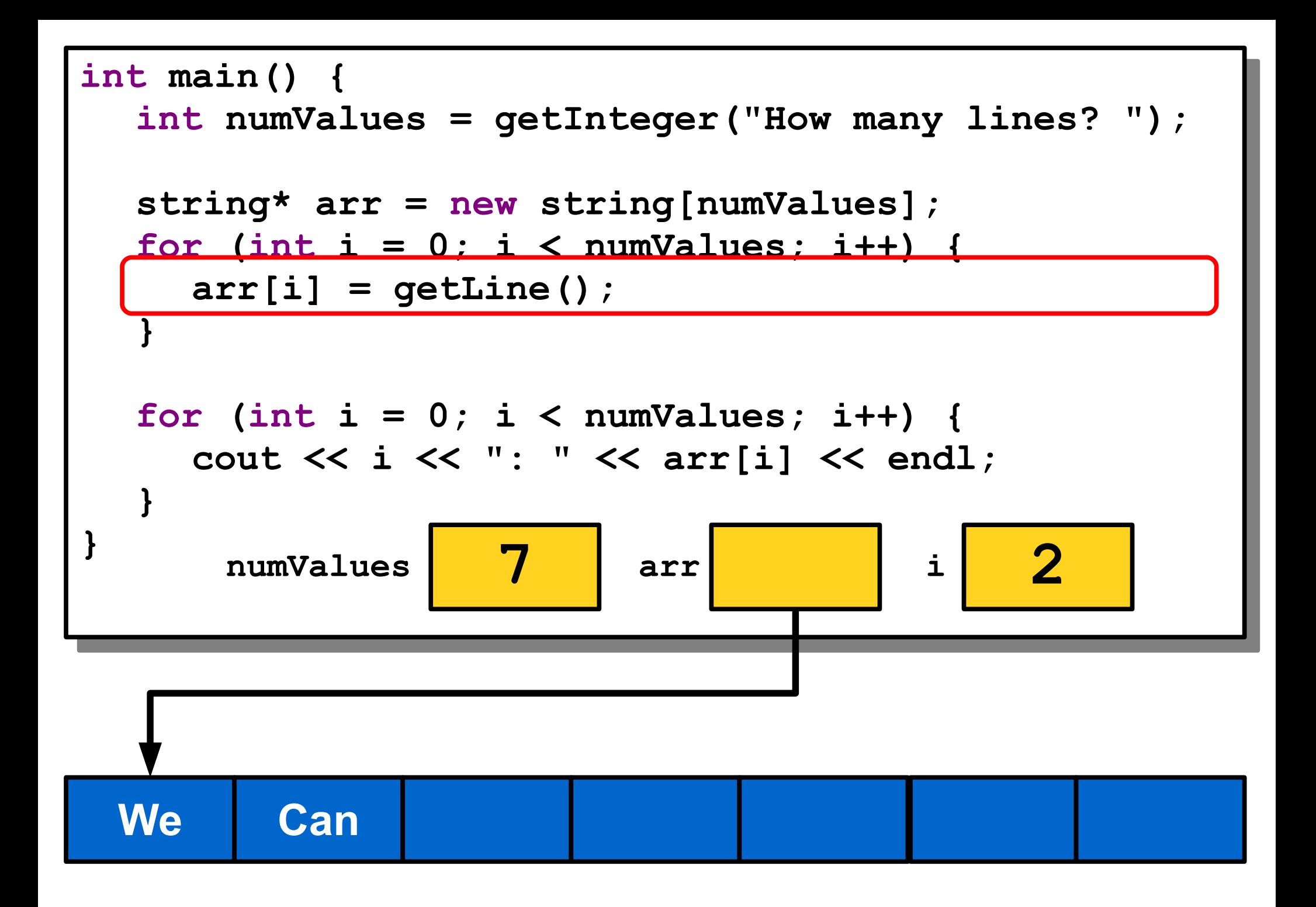

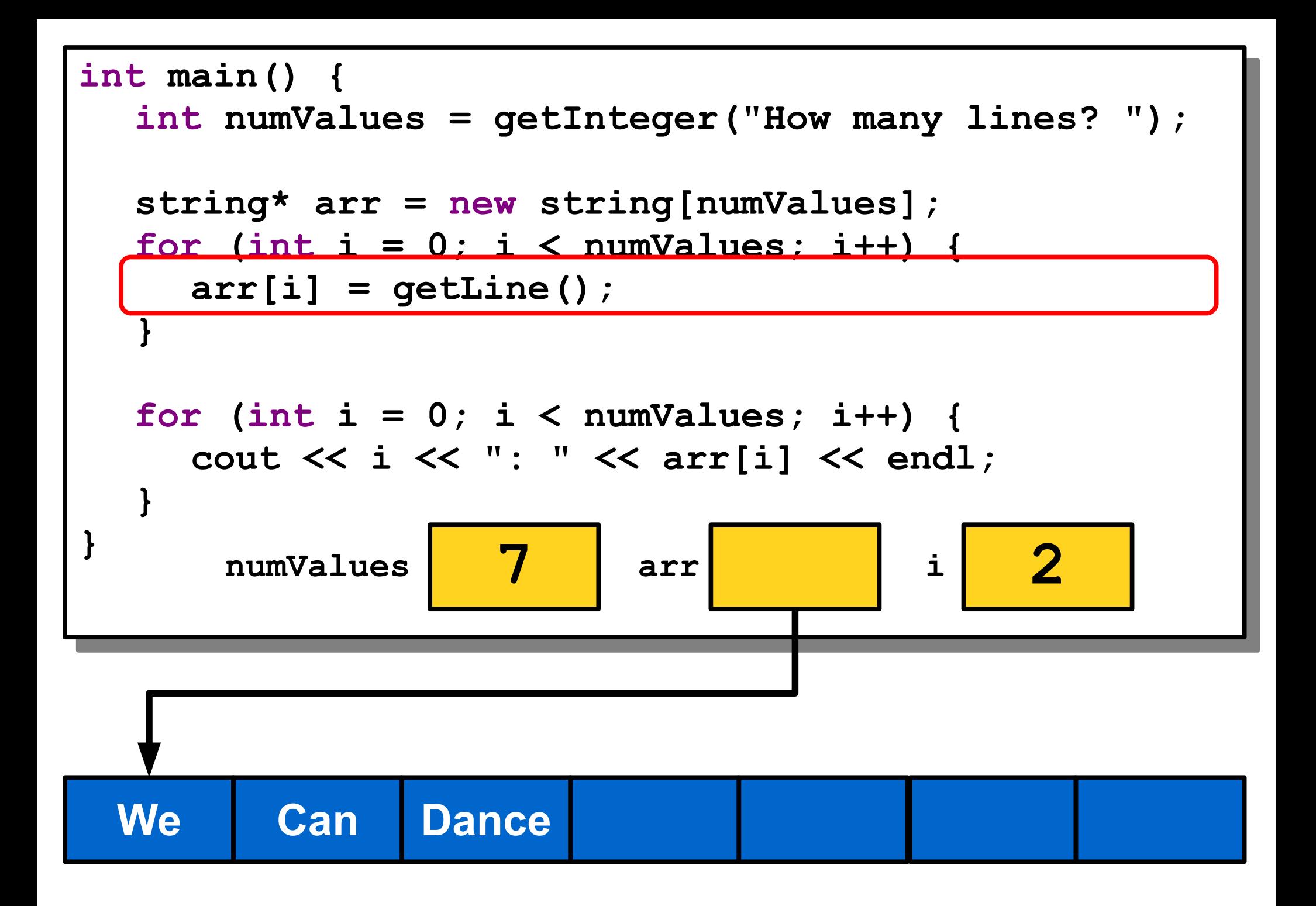

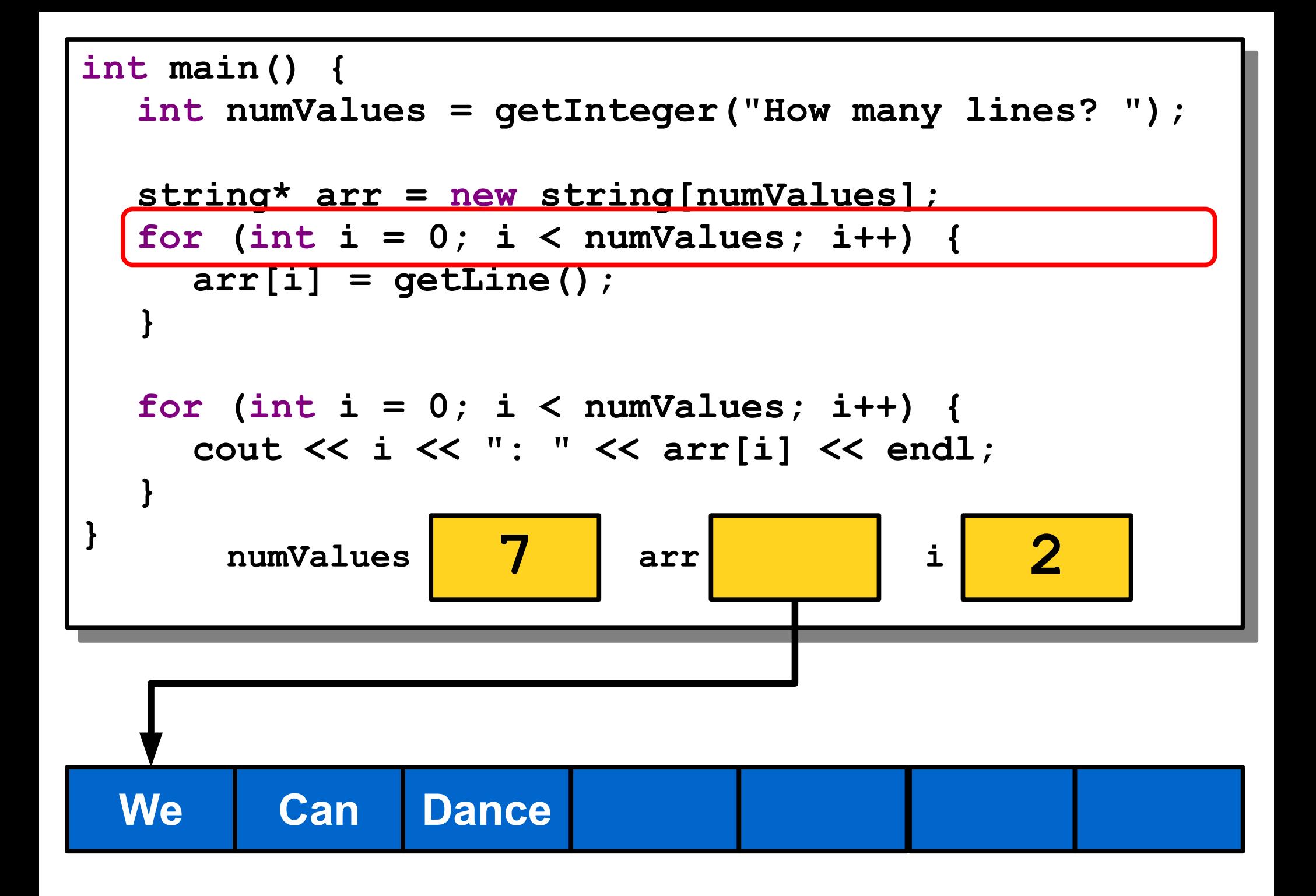

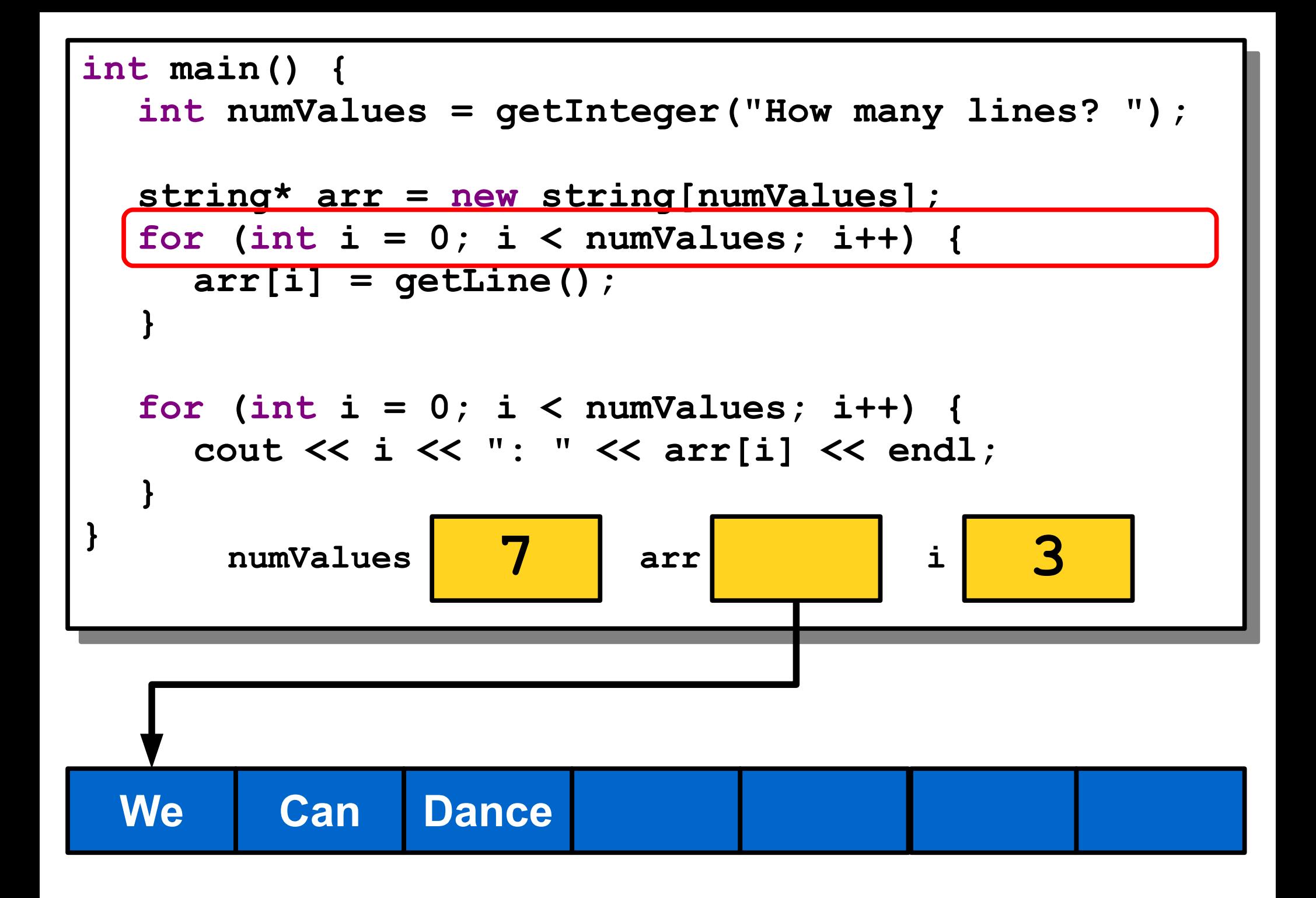

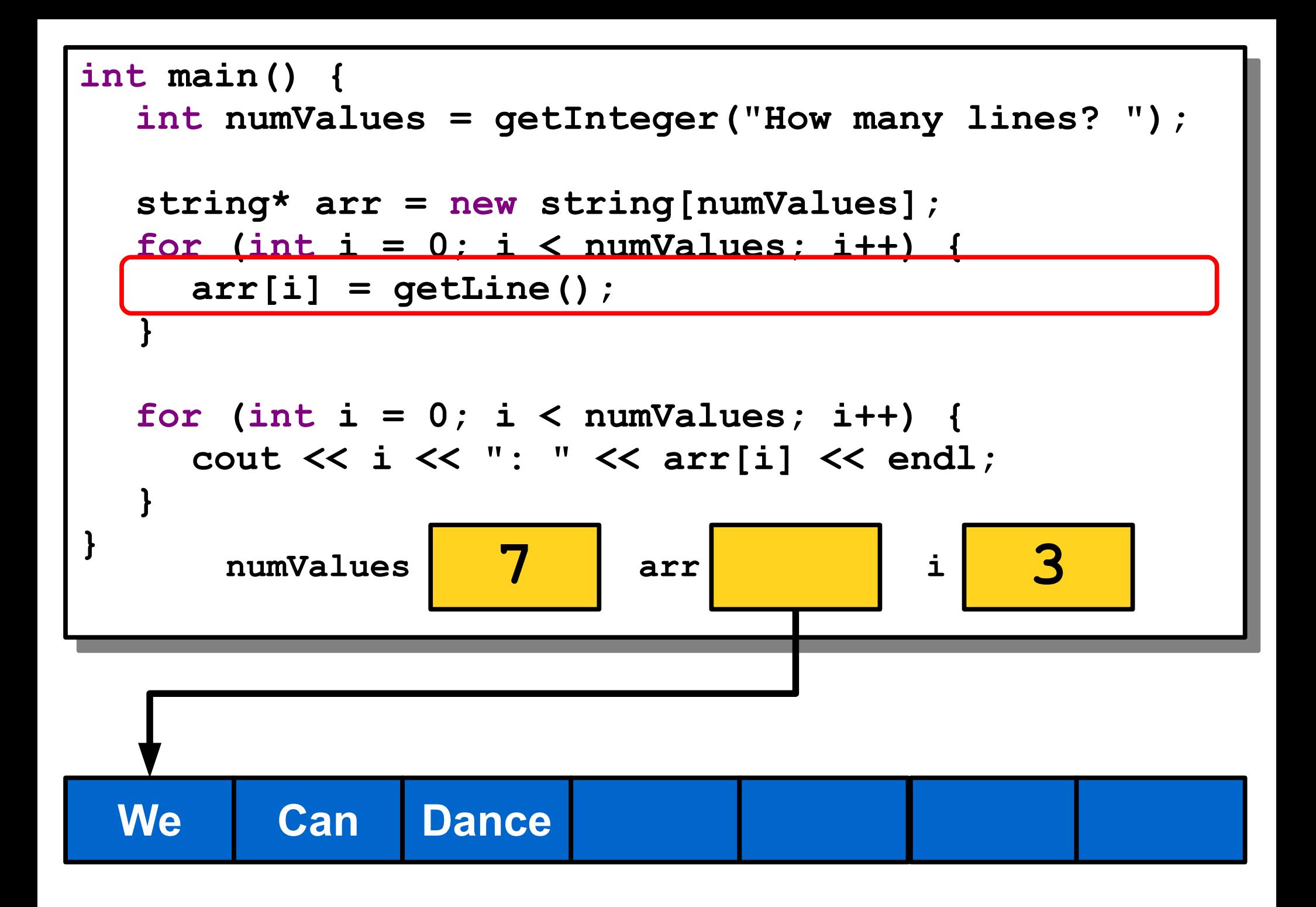

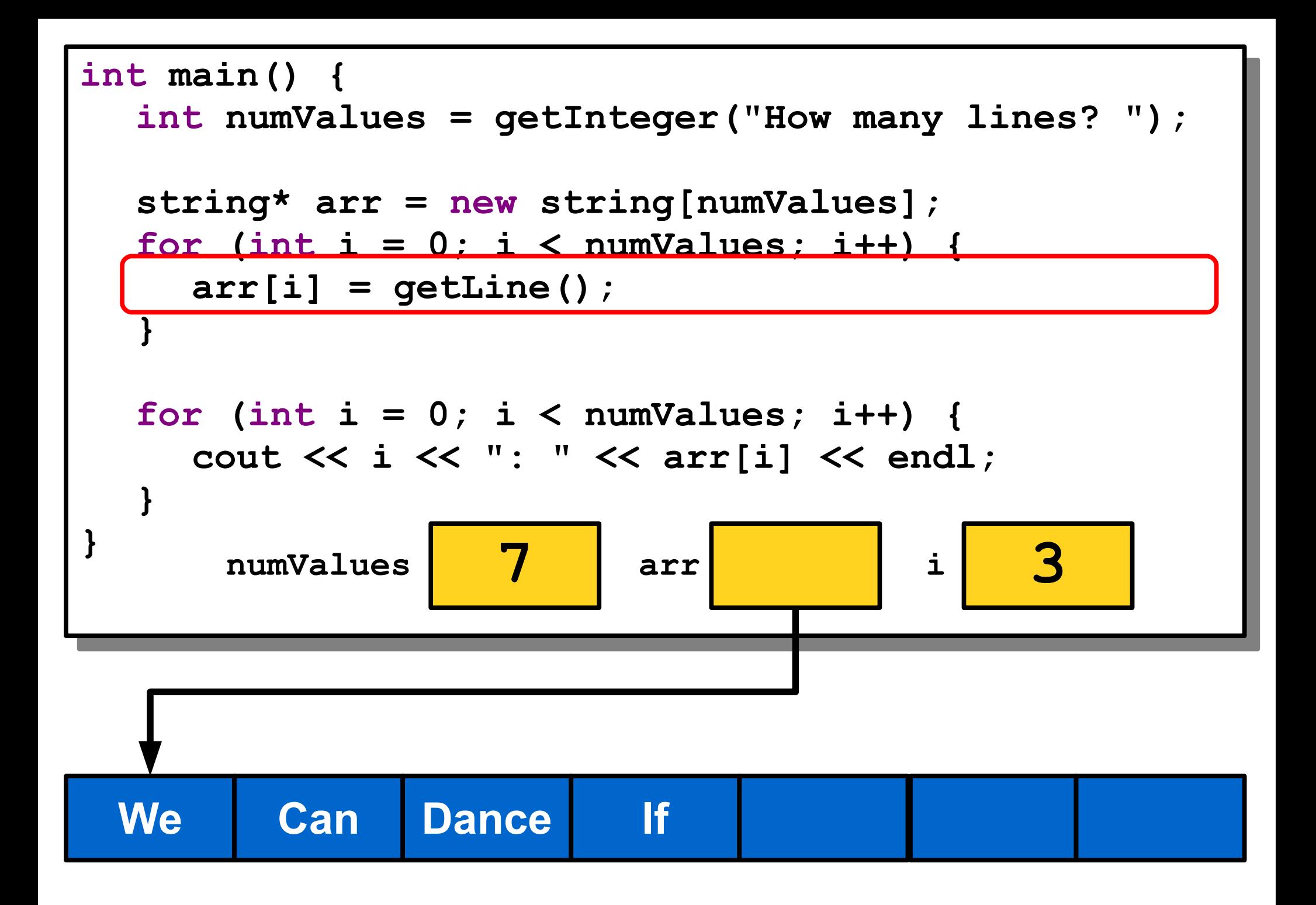

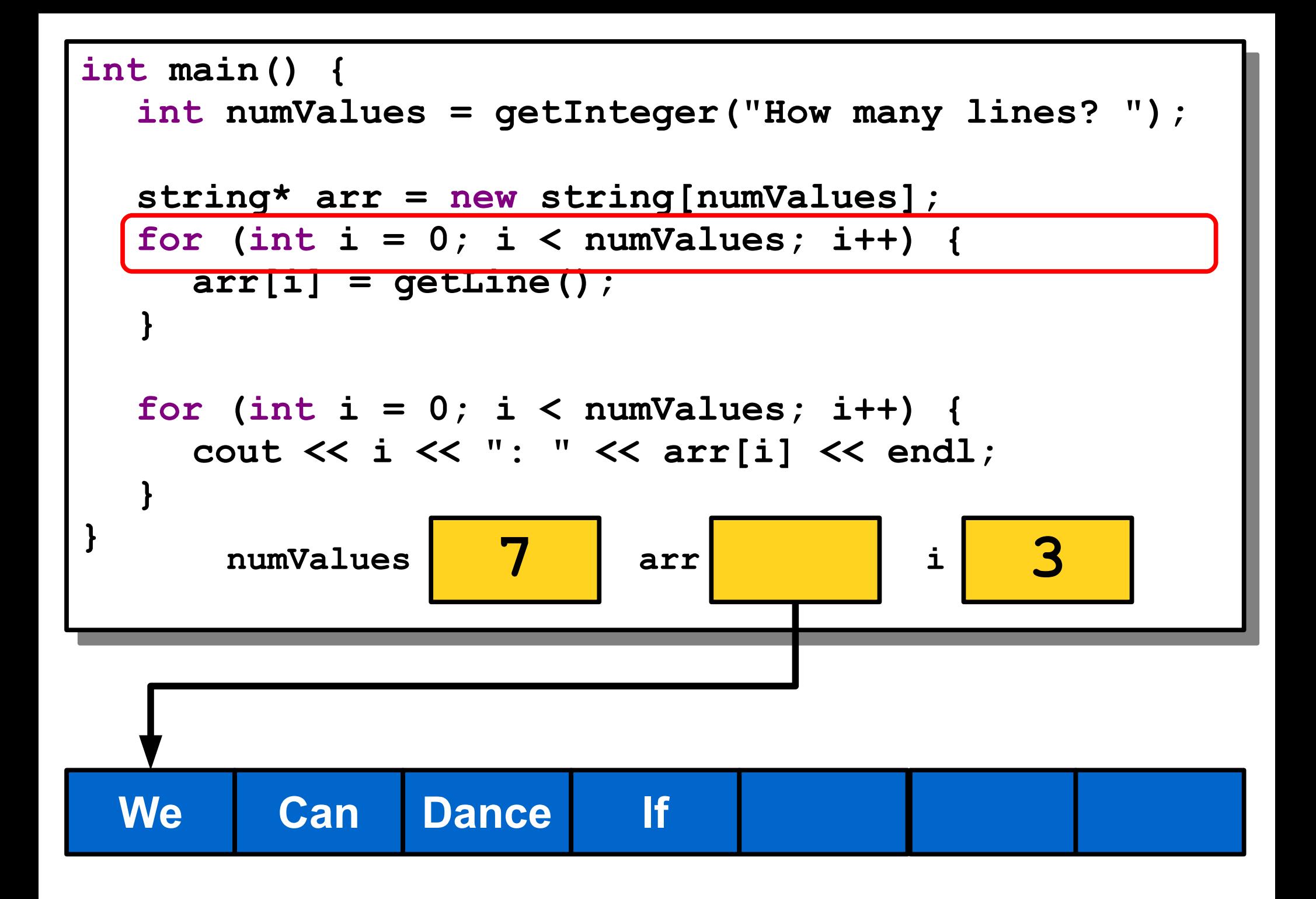

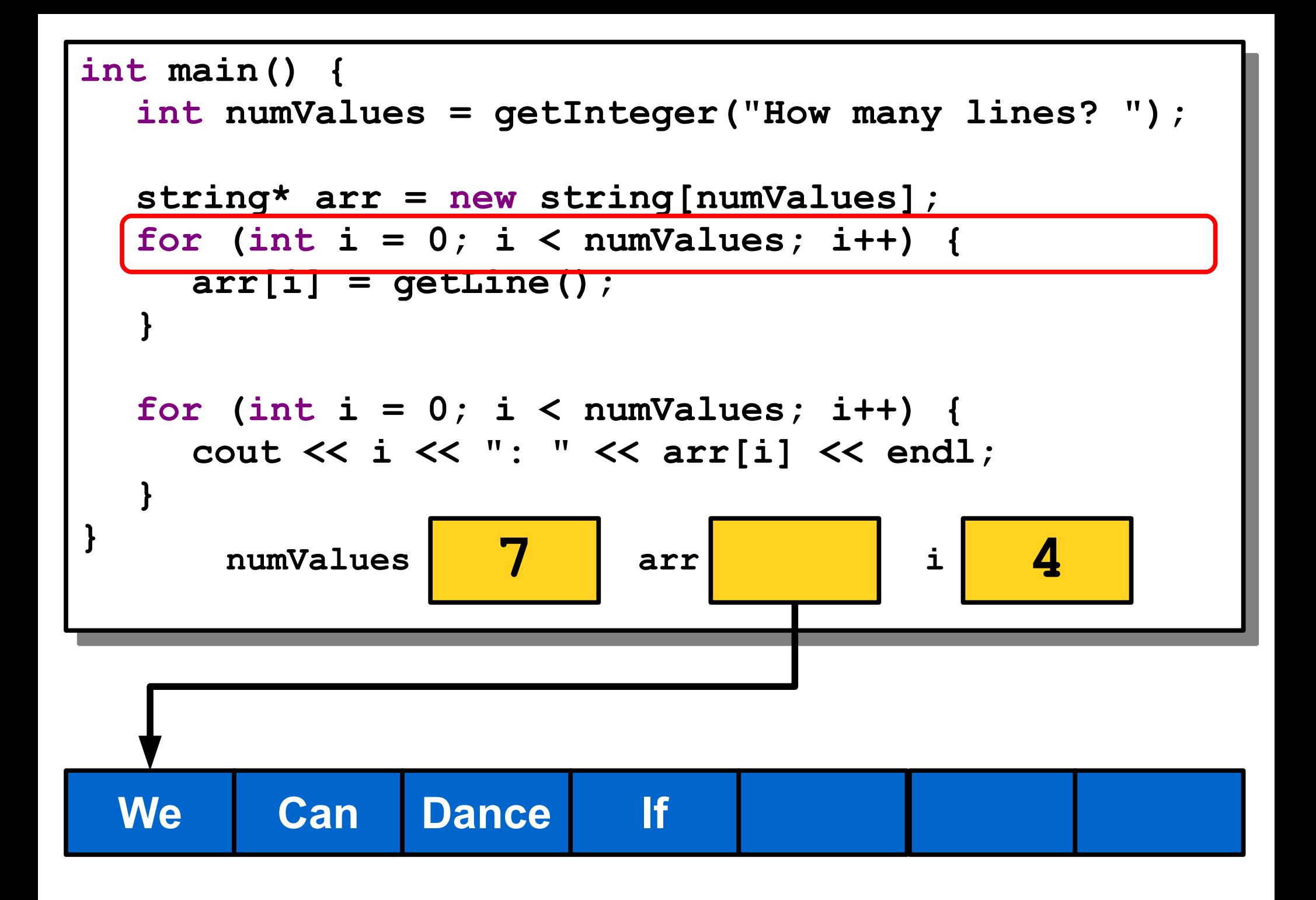

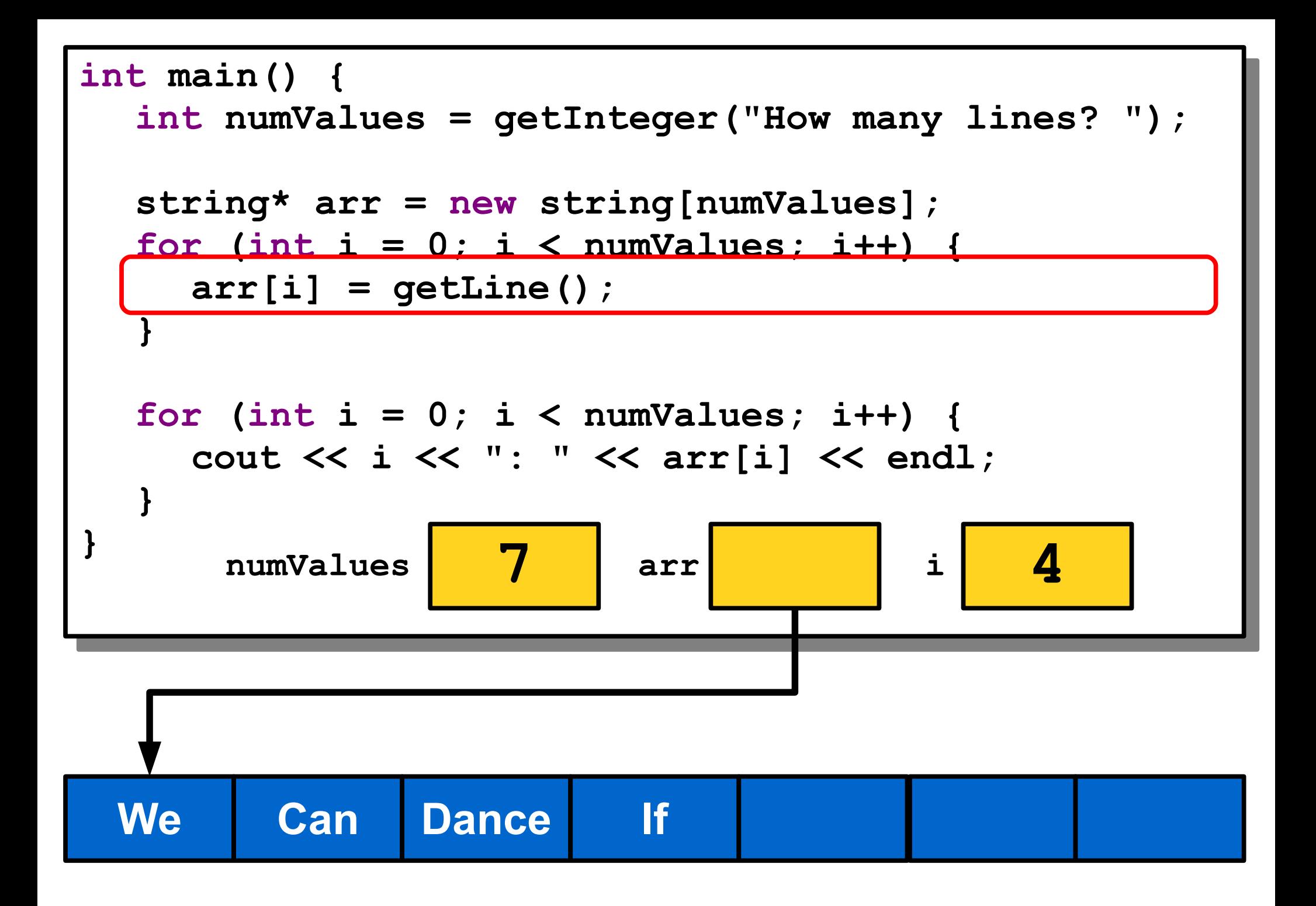

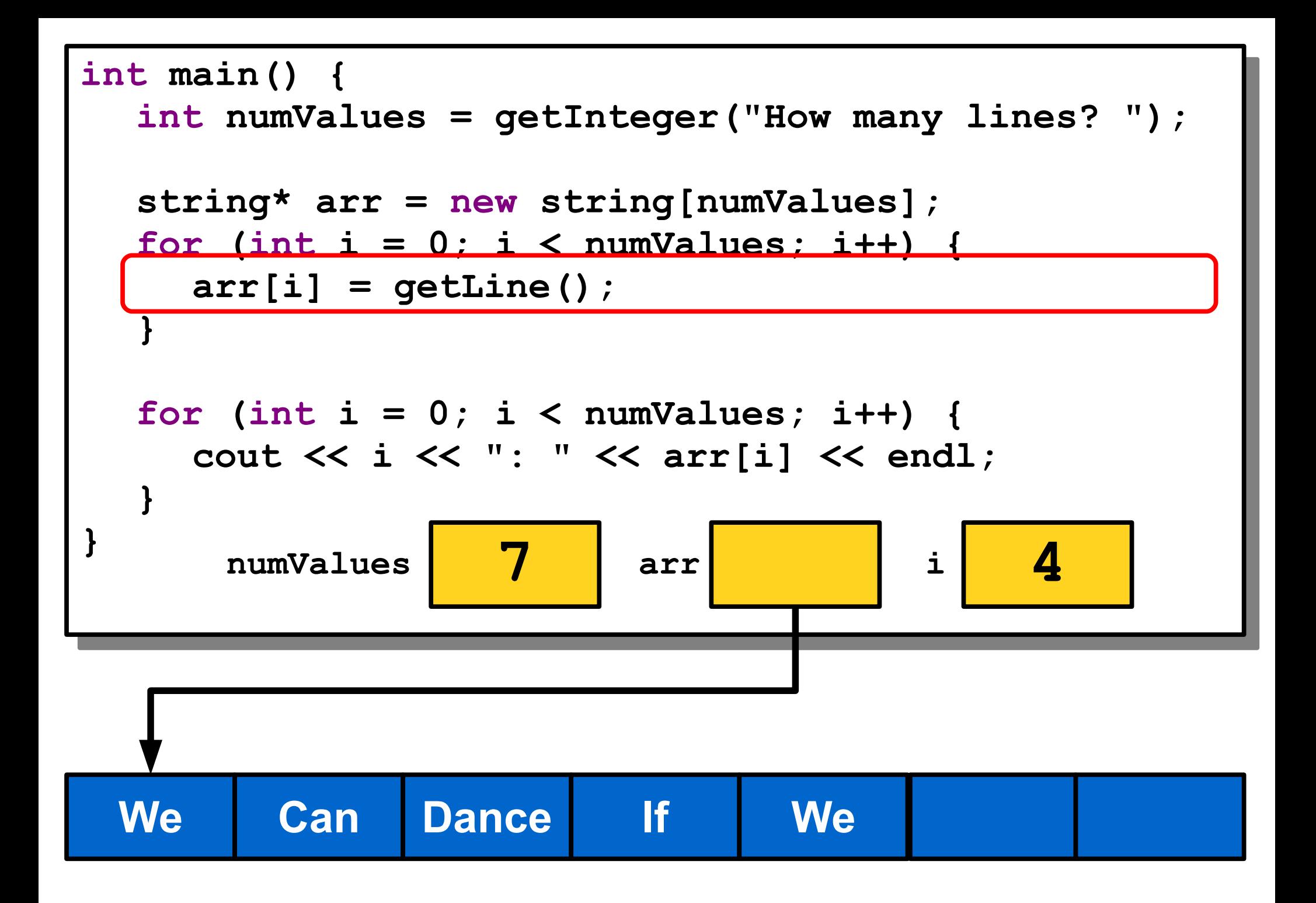

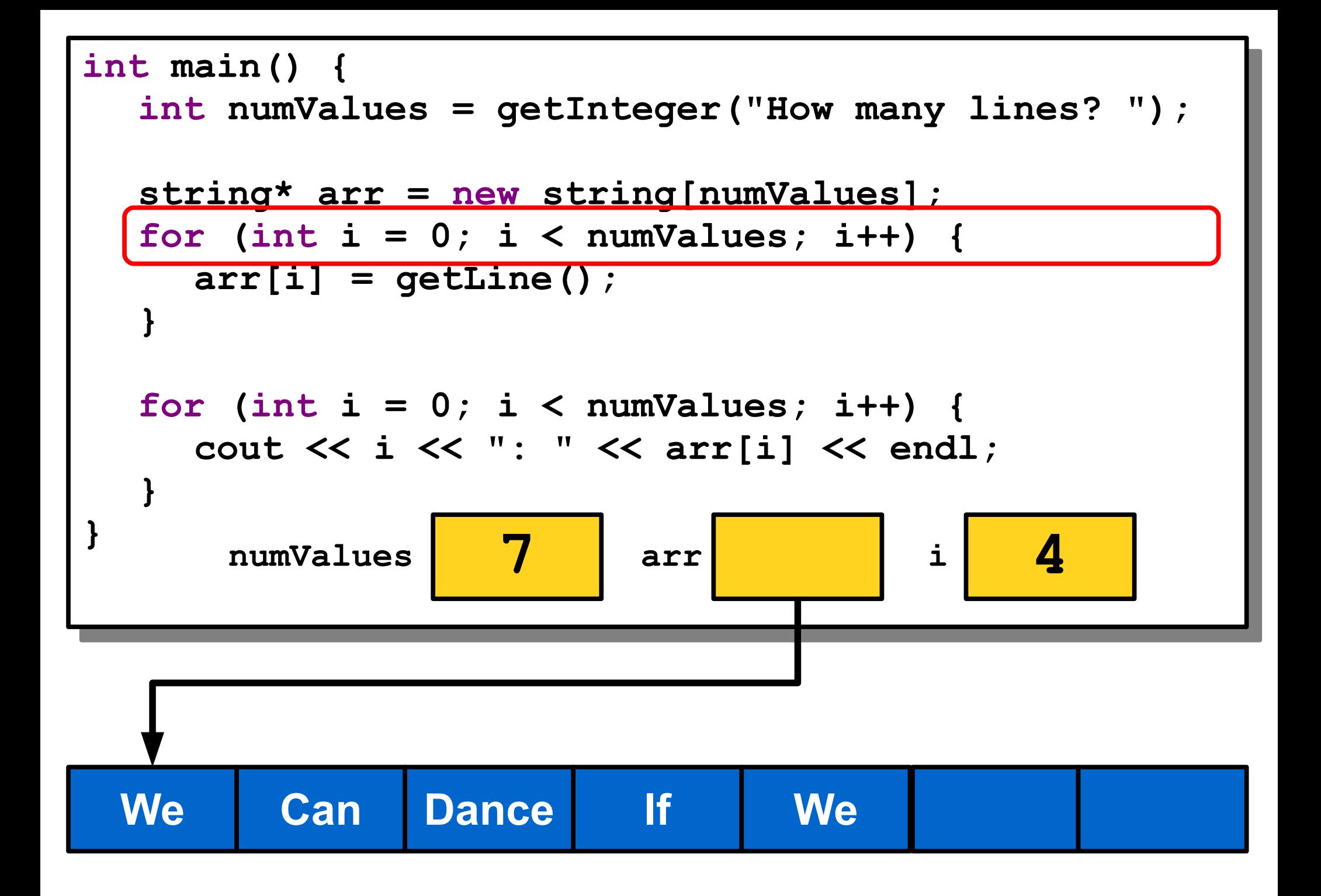

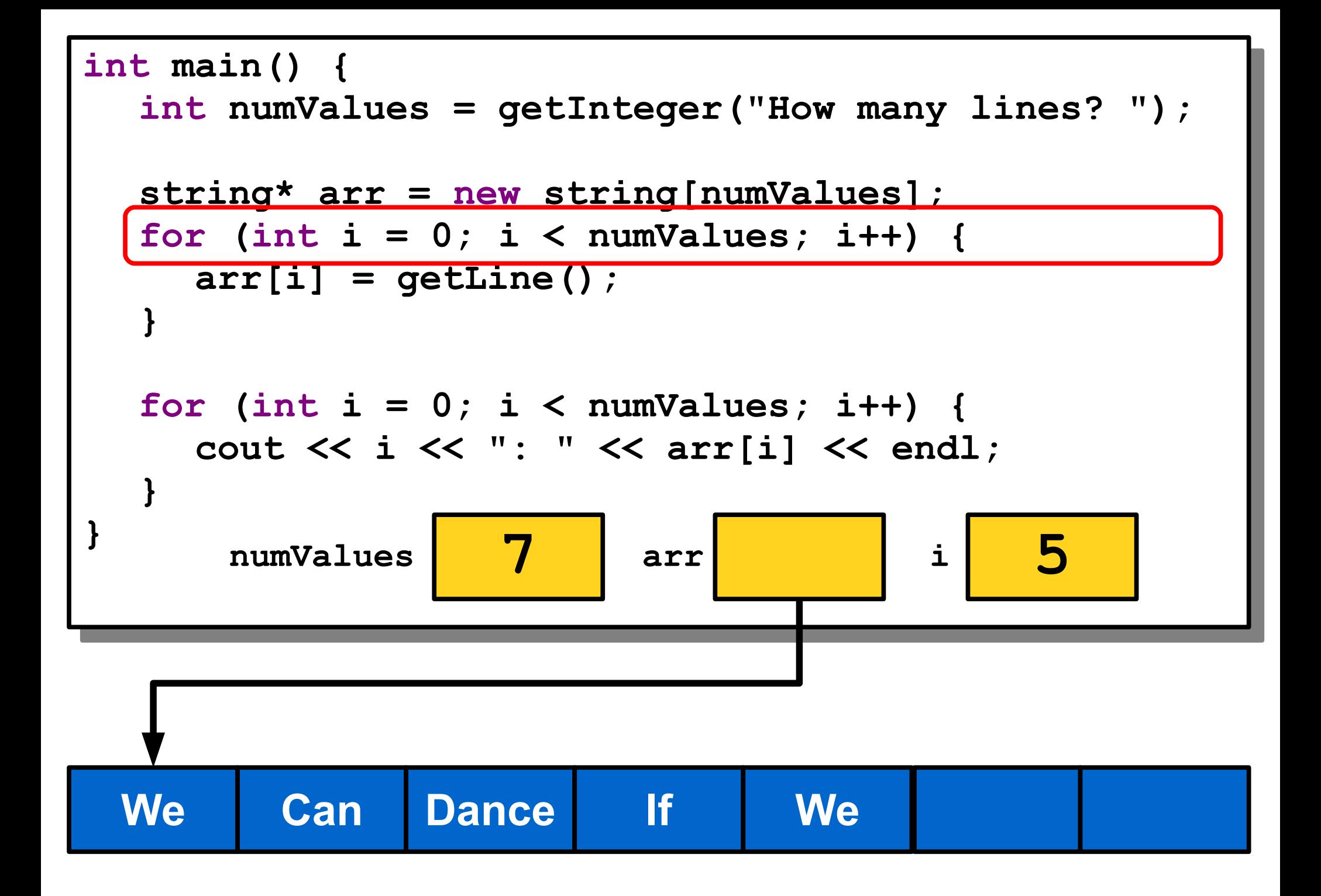

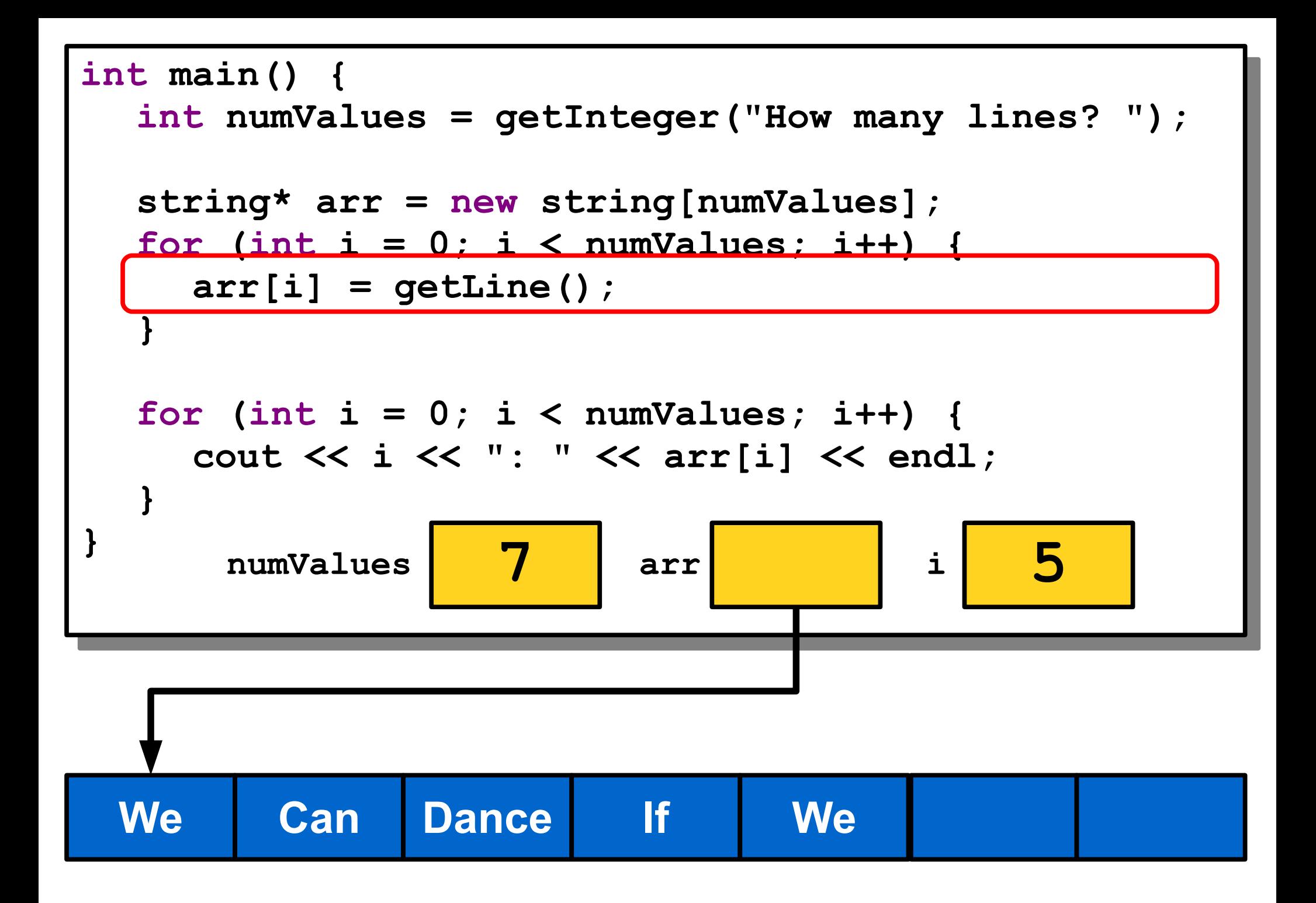

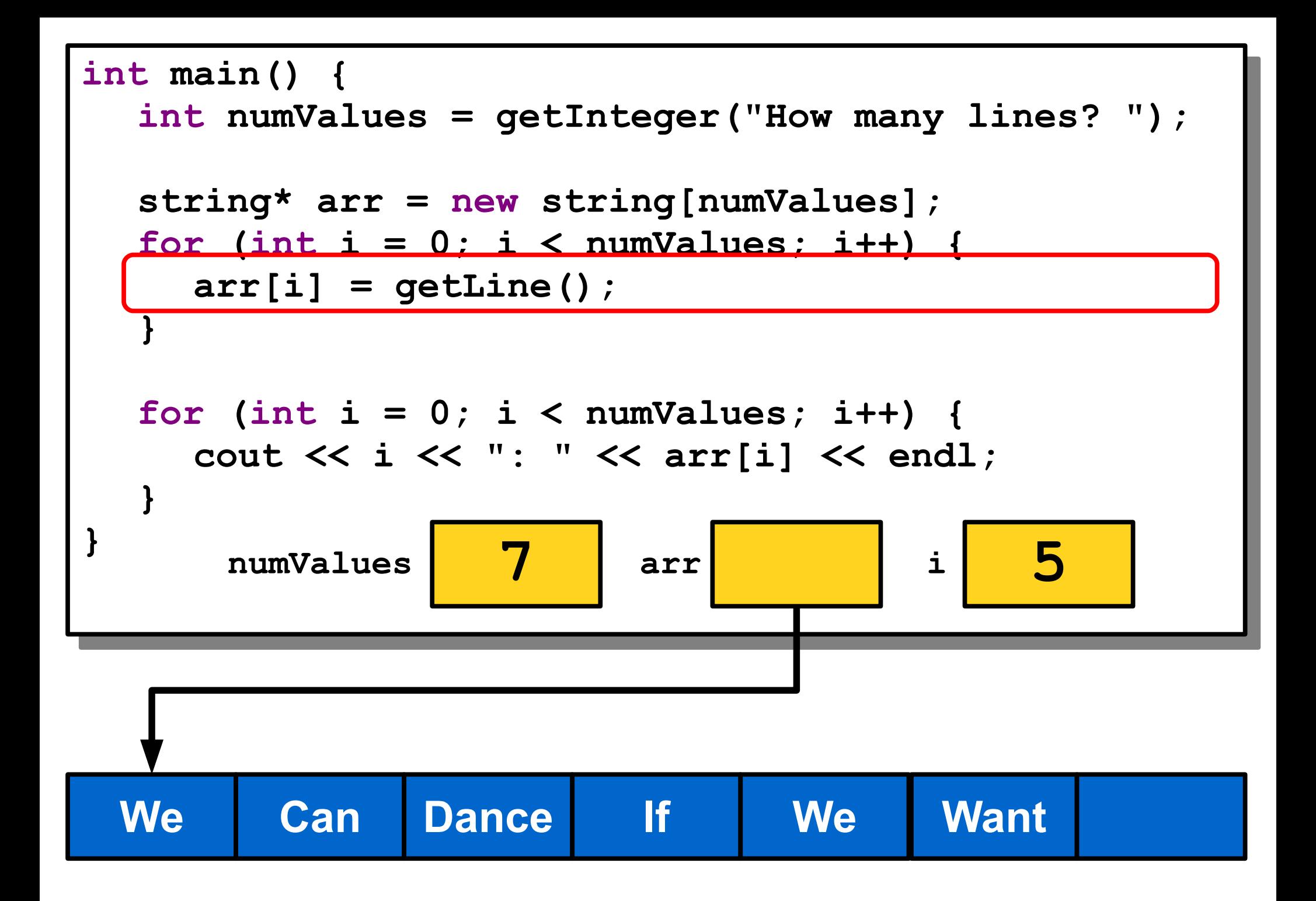

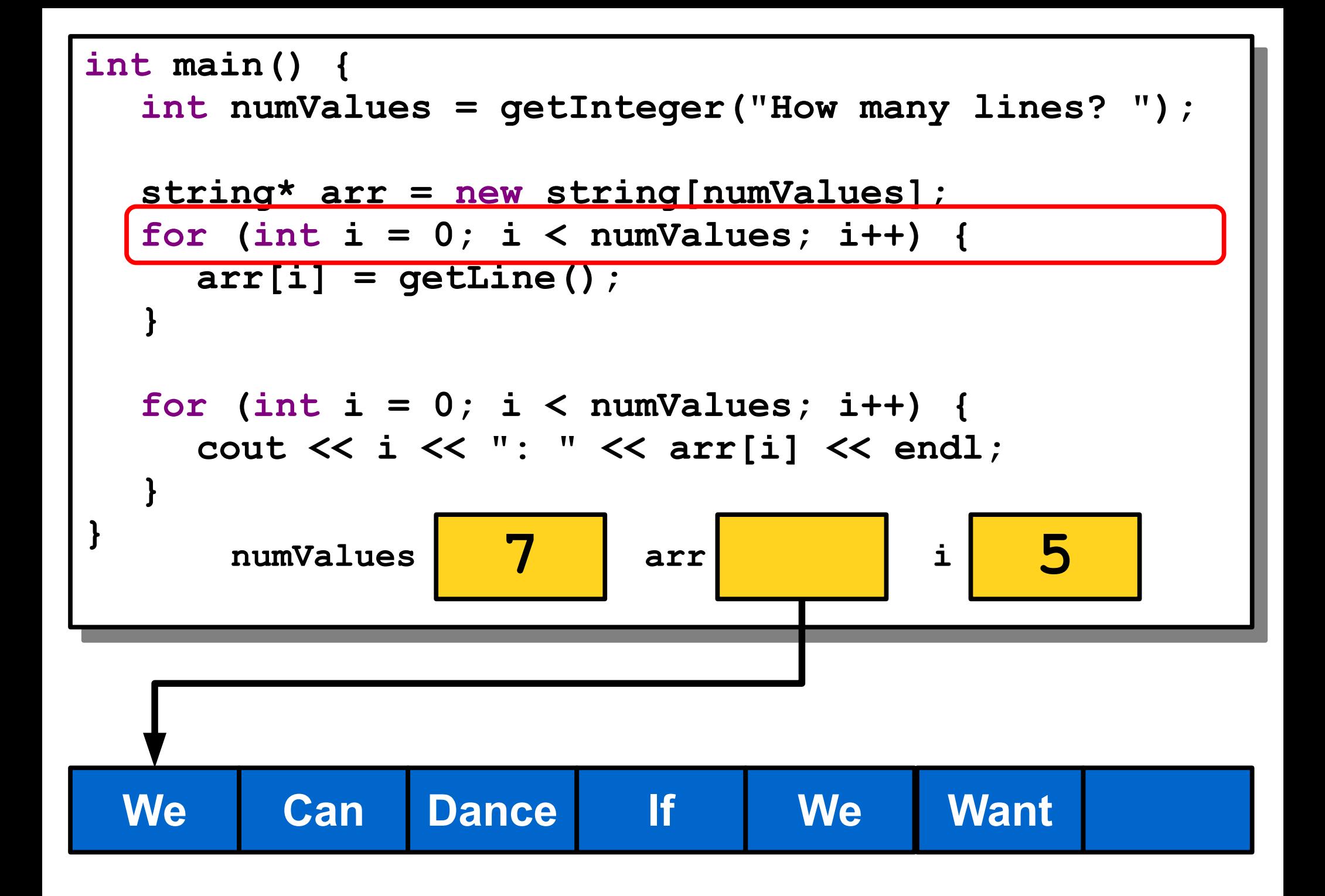
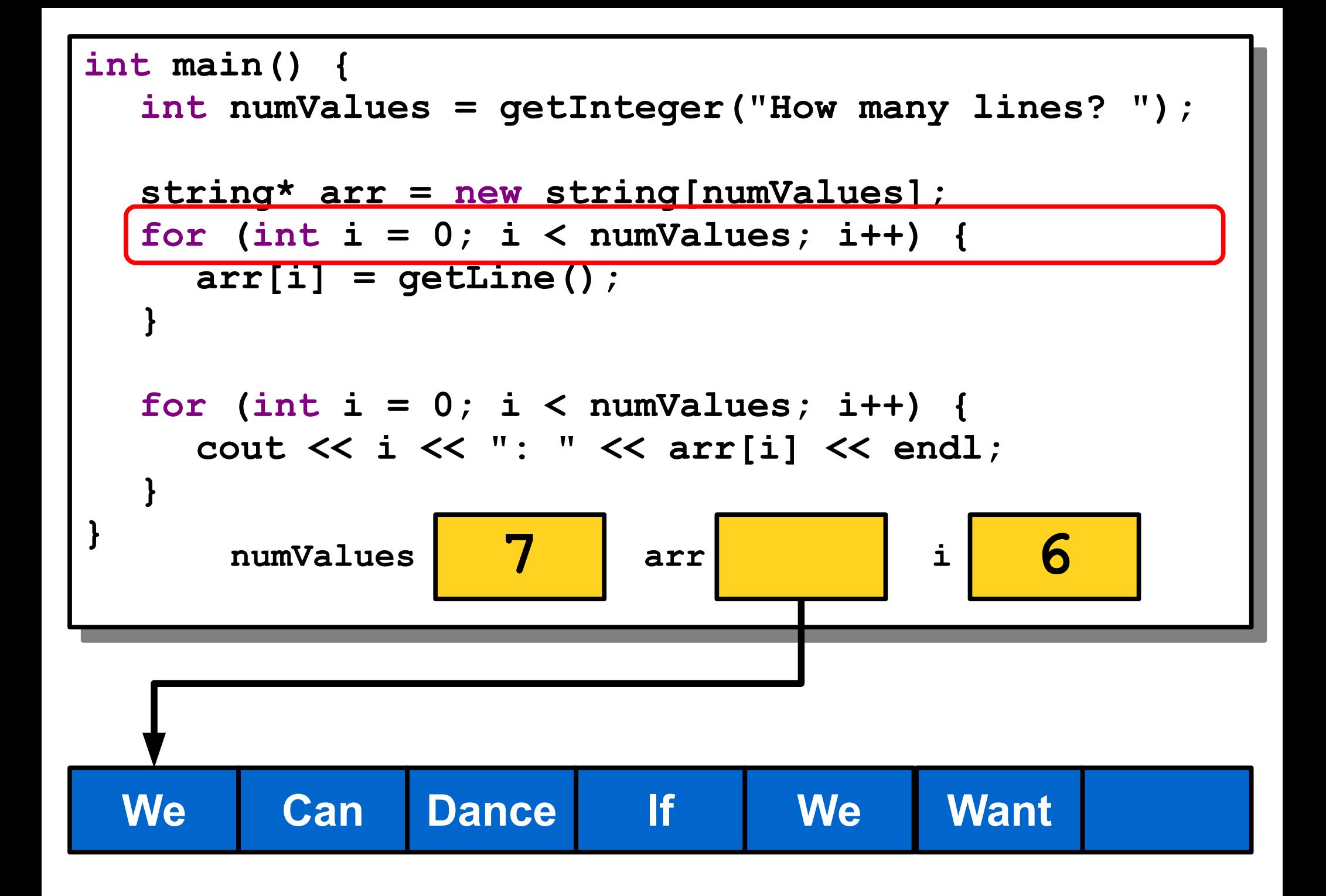

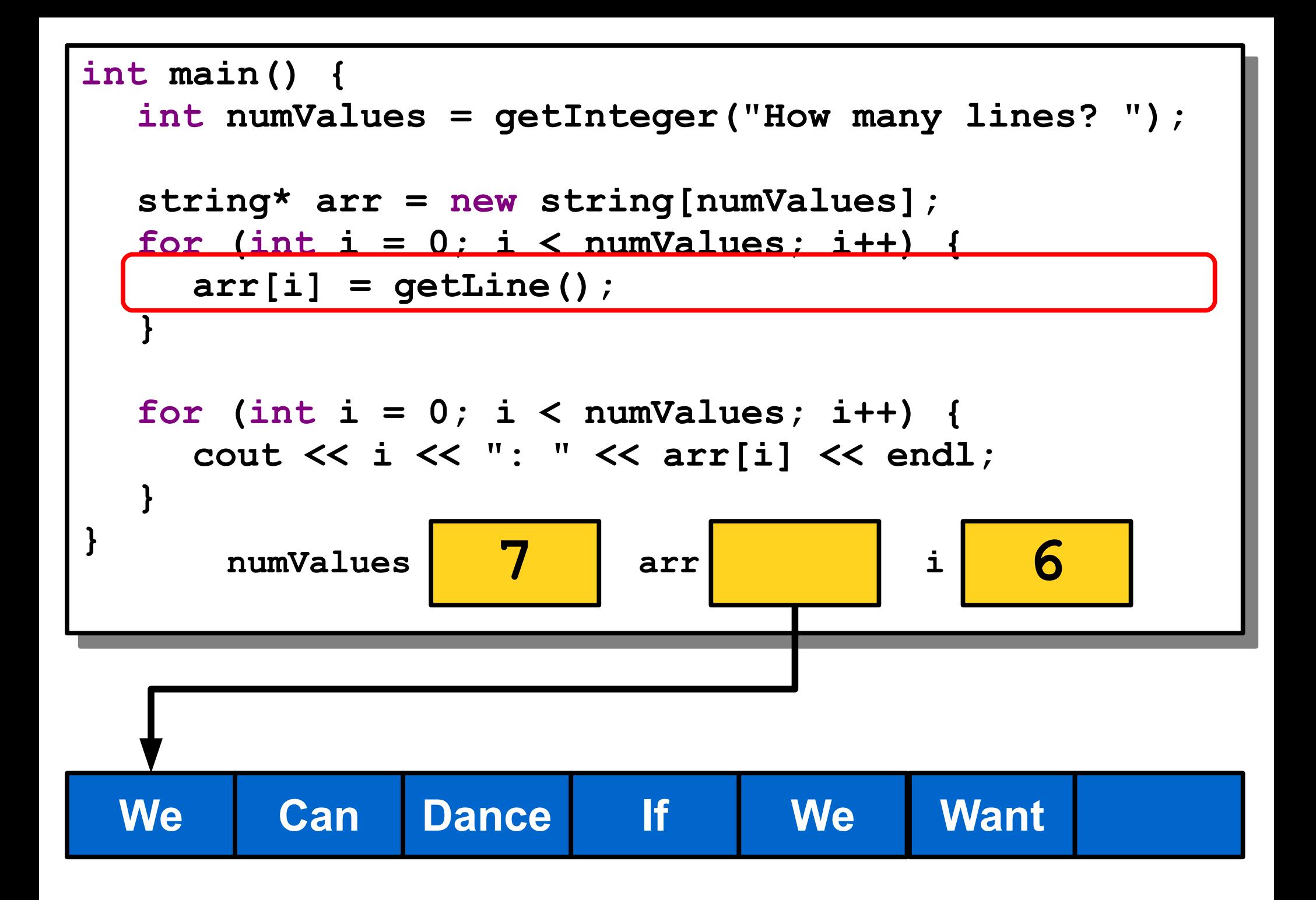

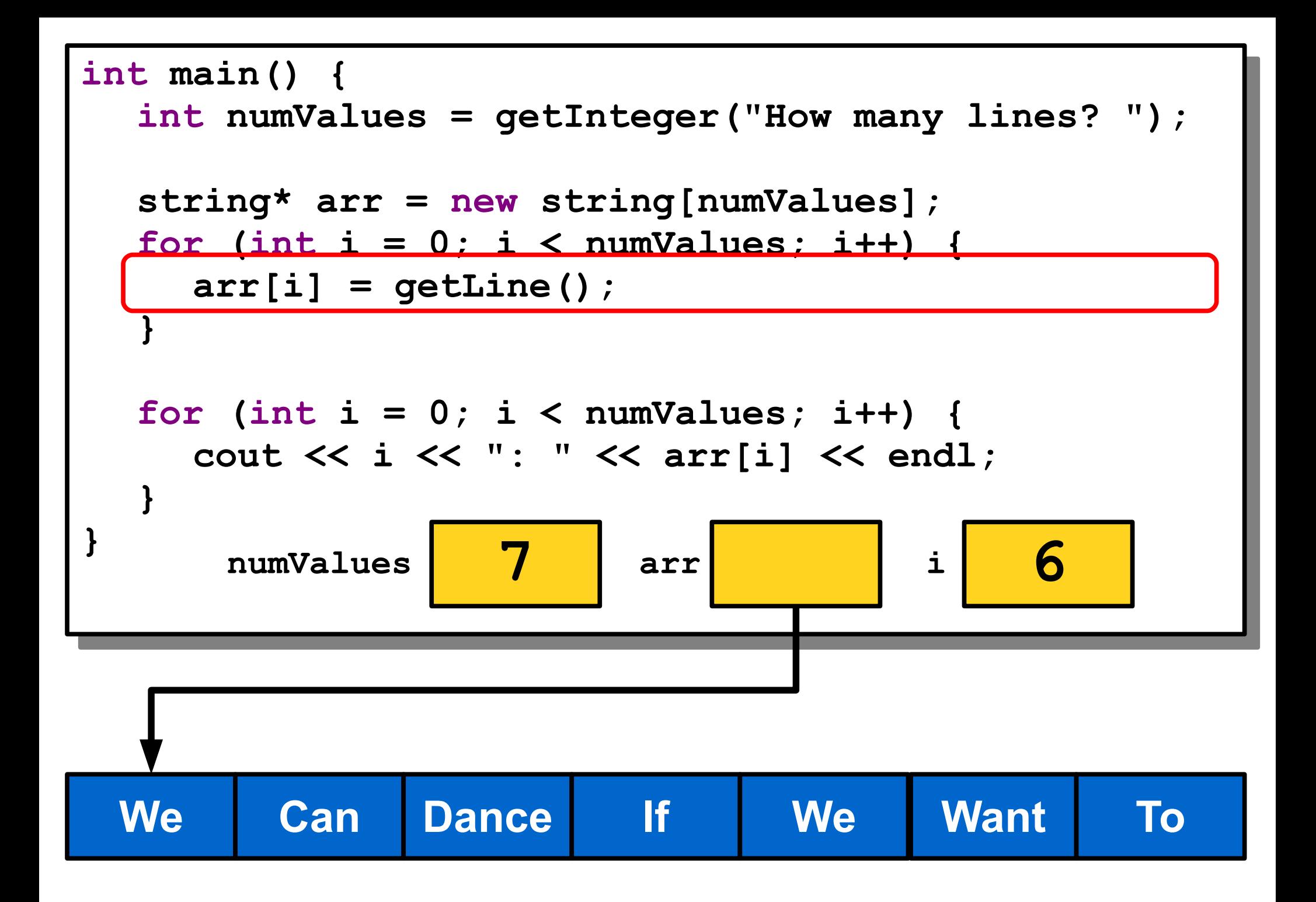

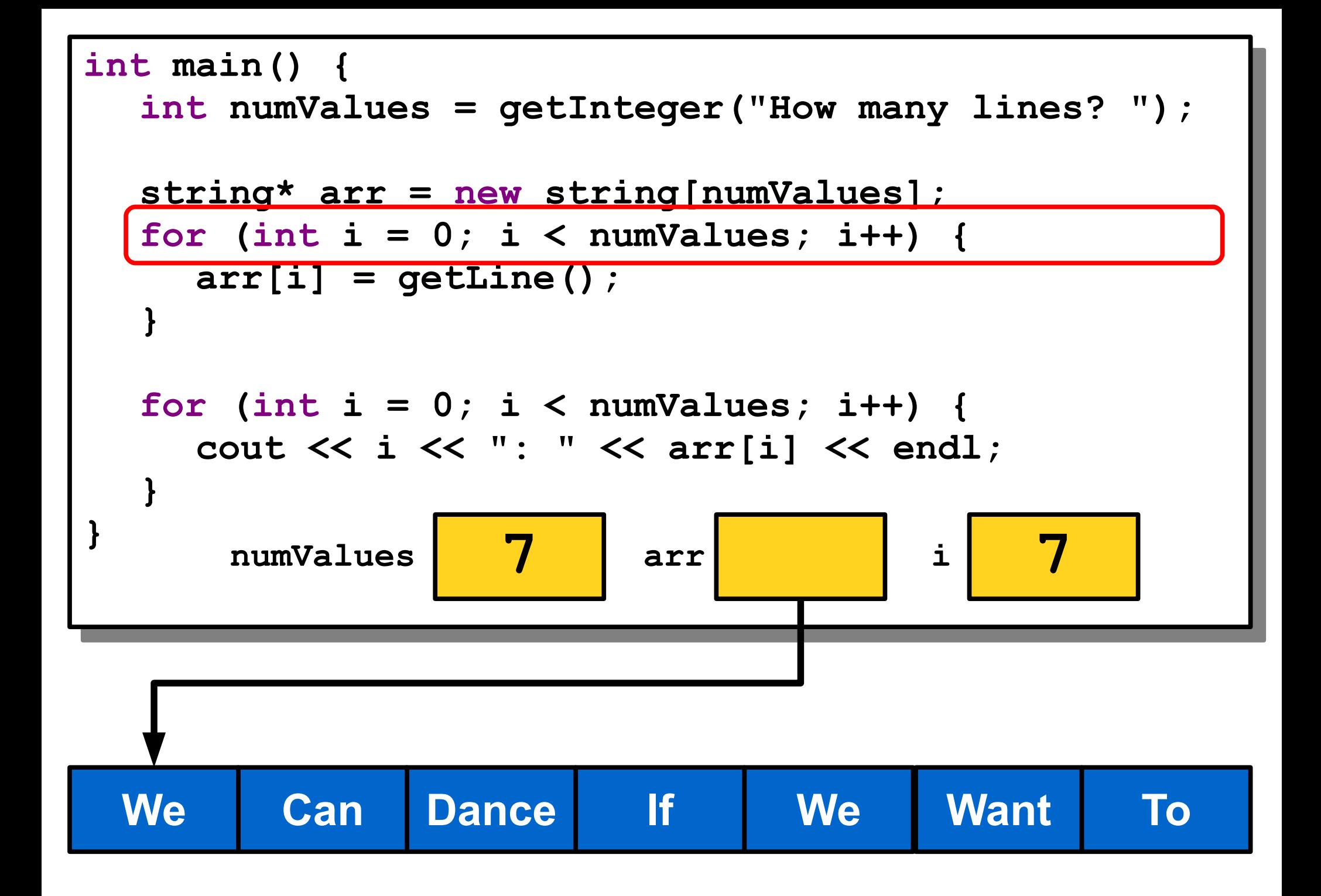

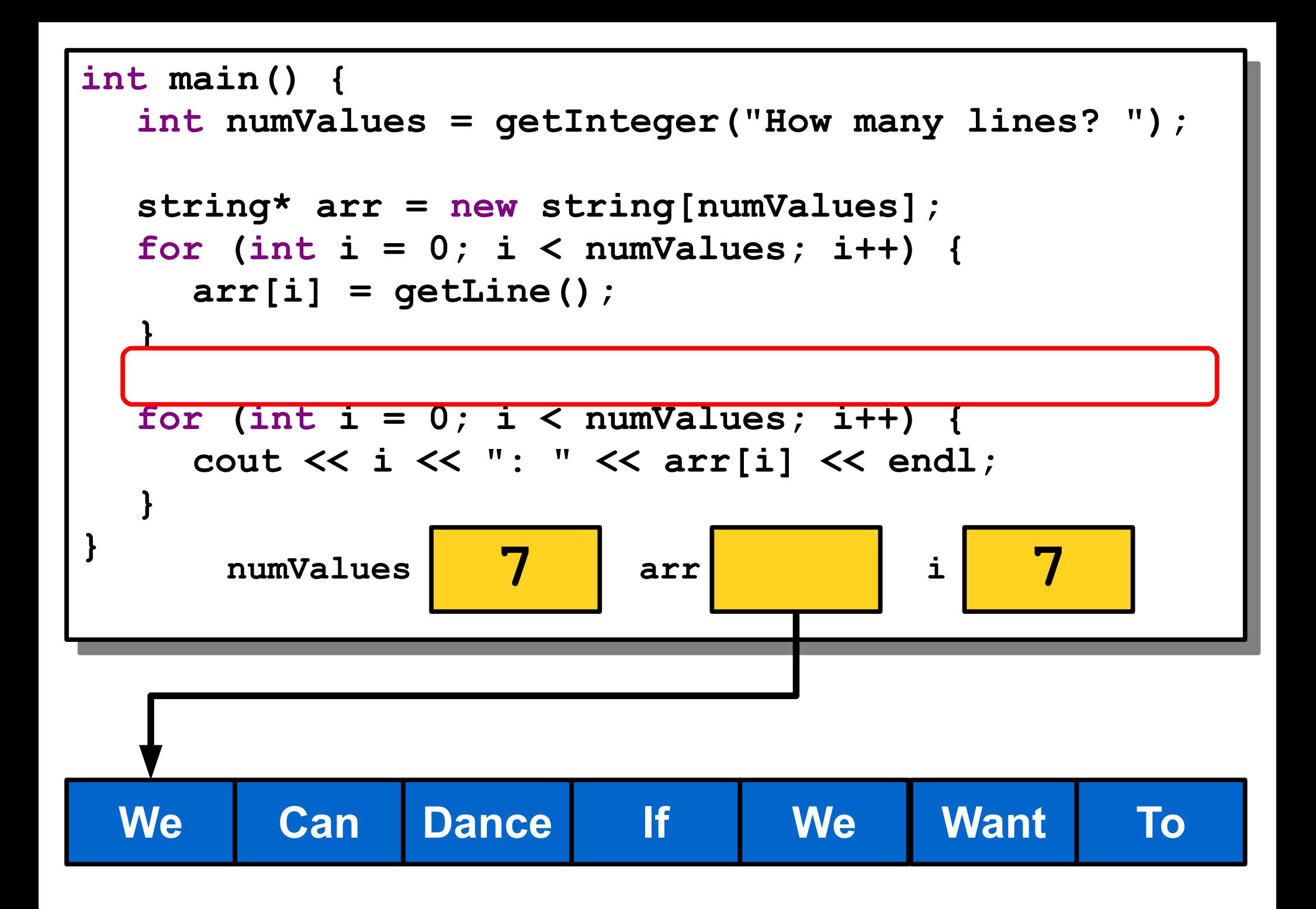

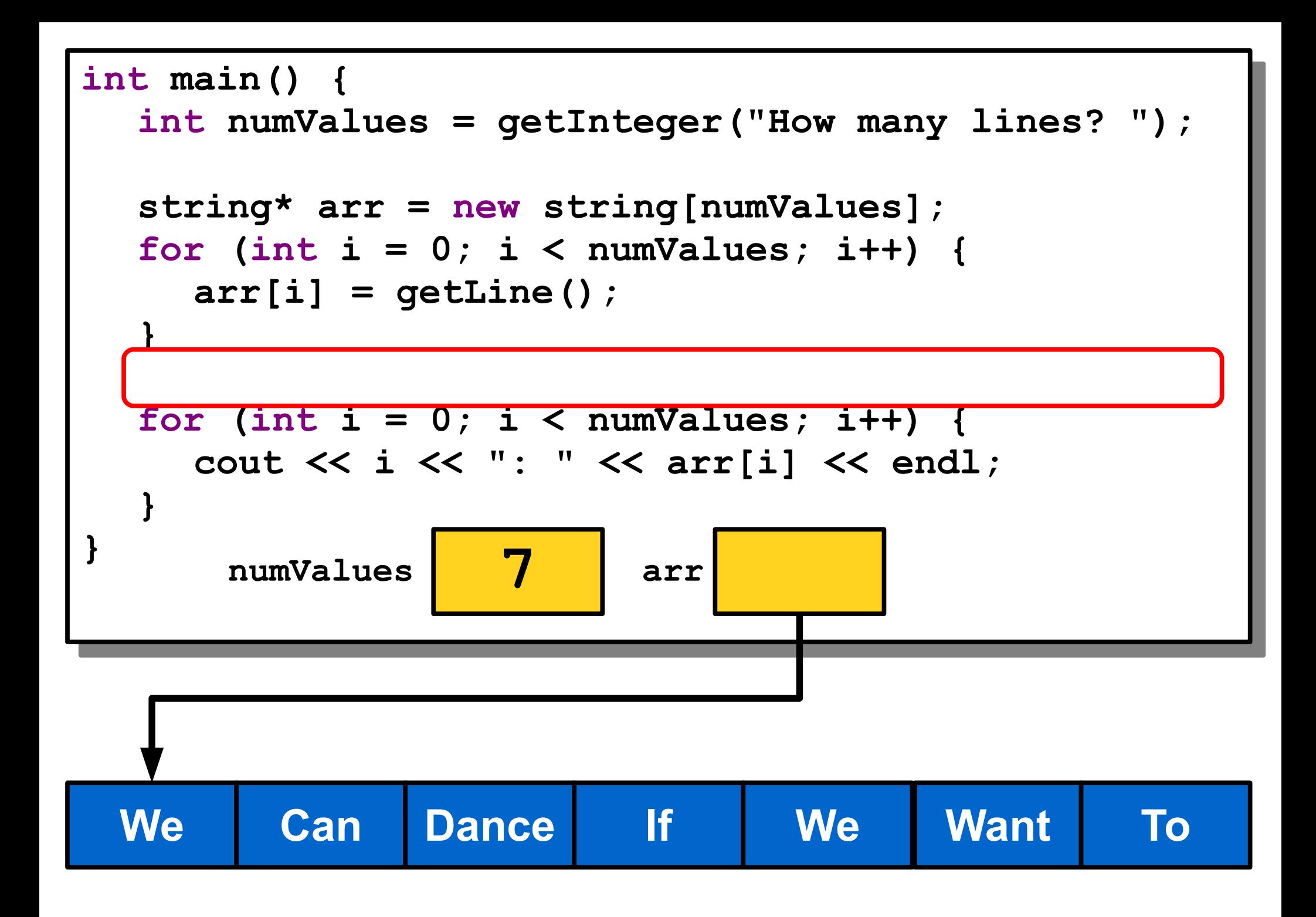

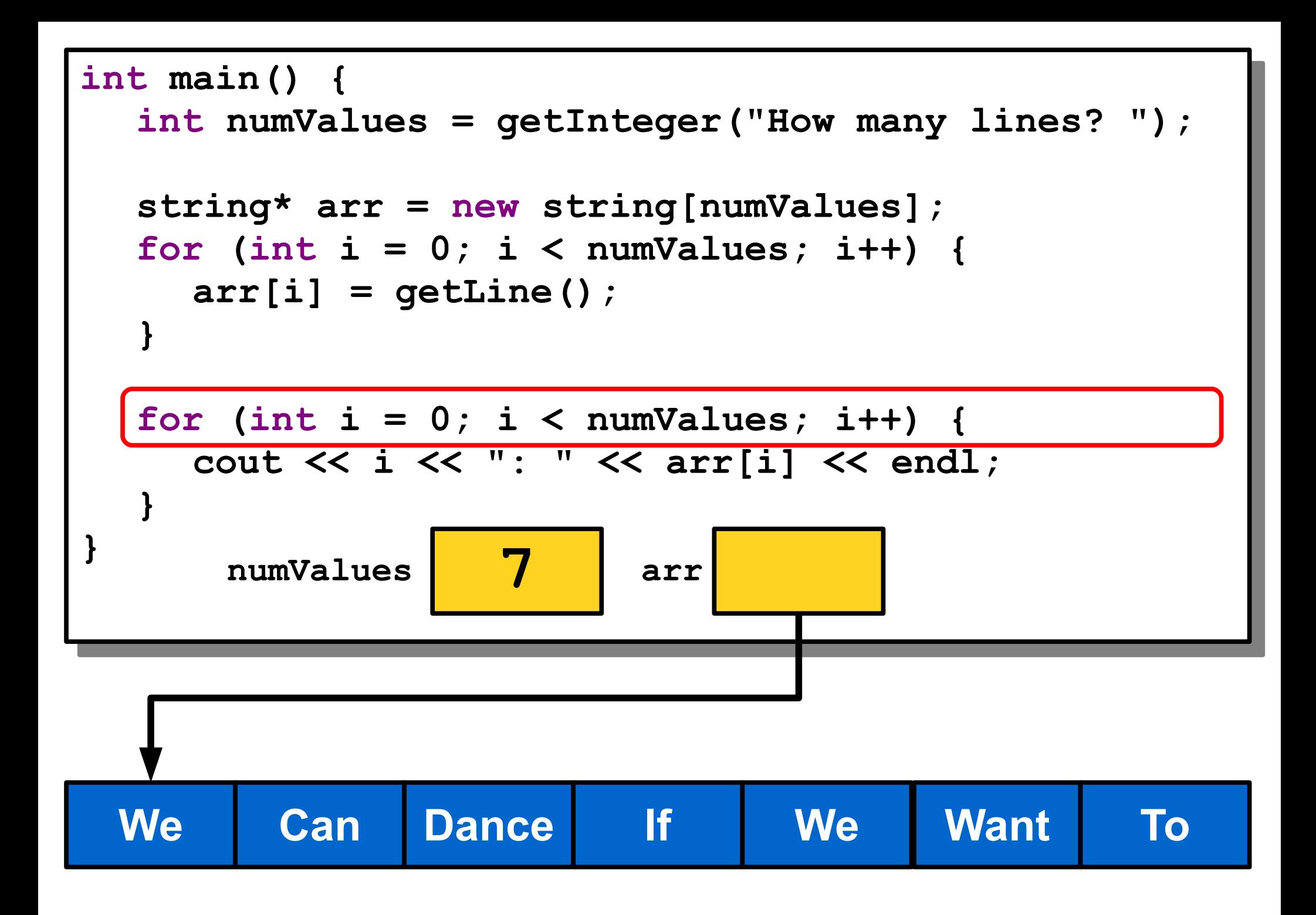

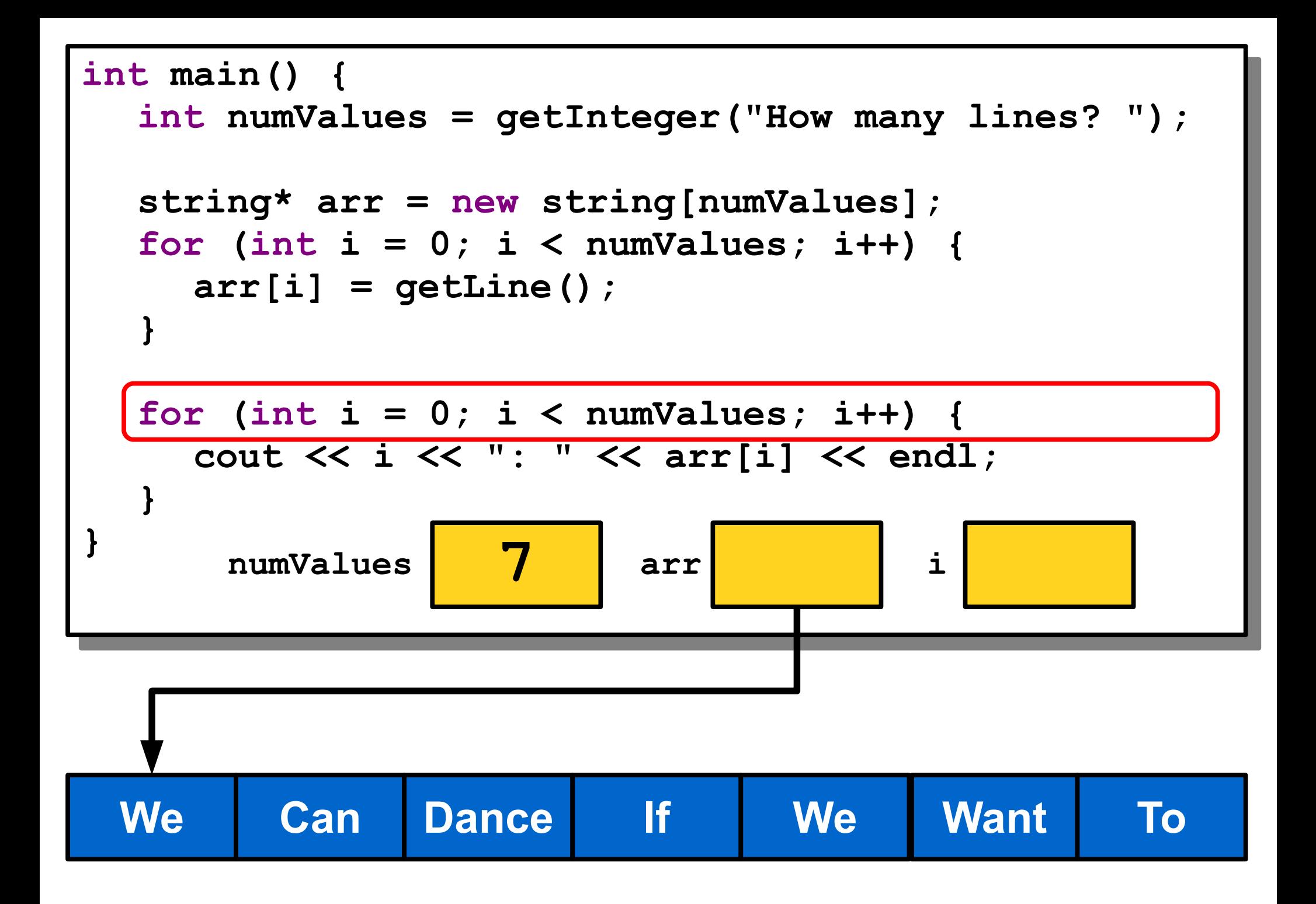

# Dynamically Allocating Arrays

- First, declare a variable that will point at the newly-allocated array. If the array elements have type *T*, the pointer will have type *T***\***.
- Then, create a new array with the **new** keyword and assign the pointer to point to it.
- In two separate steps:

 *T***\*** *arr***;**  *arr* **= new** *T***[***size***];**

• Or, in the same line:

$$
T^{\star} \text{ arr} = \text{ new } T[\text{ size}];
$$

- When declaring global variables or local variables, C++ will automatically handle memory allocation and deallocation for you.
- When using **new**, you are responsible for deallocating the memory you allocate.
- If you don't, you get a **memory leak** and will slowly exhaust all of memory.
- Eventually, the program will crash when you ask for more memory with **new**, because the program thinks all of memory is in use.

#### Memory.cpp (Memory and Leaking Memory)

• You can deallocate memory with the **delete** [] operator:

#### **delete[]** *ptr***;**

• You can deallocate memory with the **delete** [] operator:

#### **delete[]** *ptr***;**

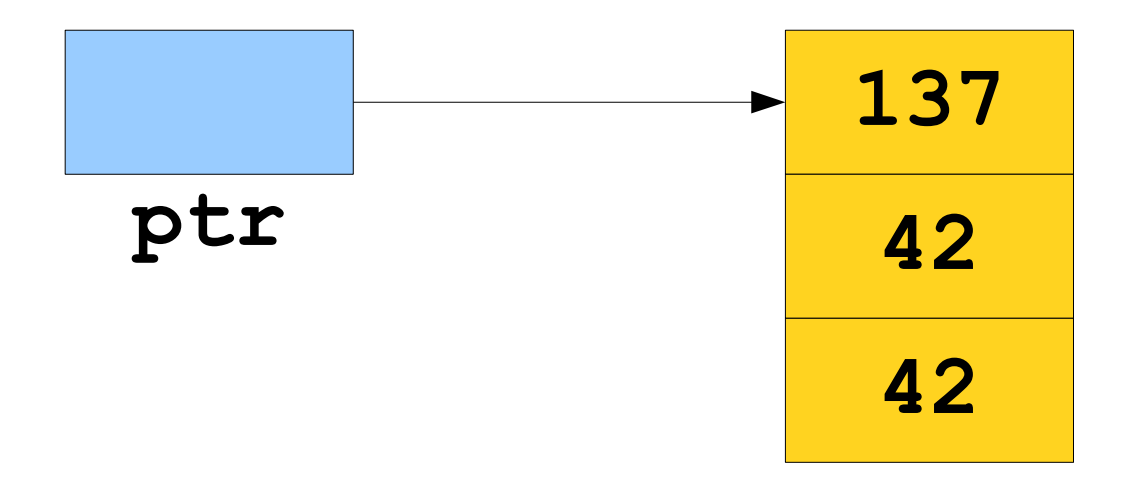

• You can deallocate memory with the **delete** [] operator:

#### **delete[]** *ptr***;**

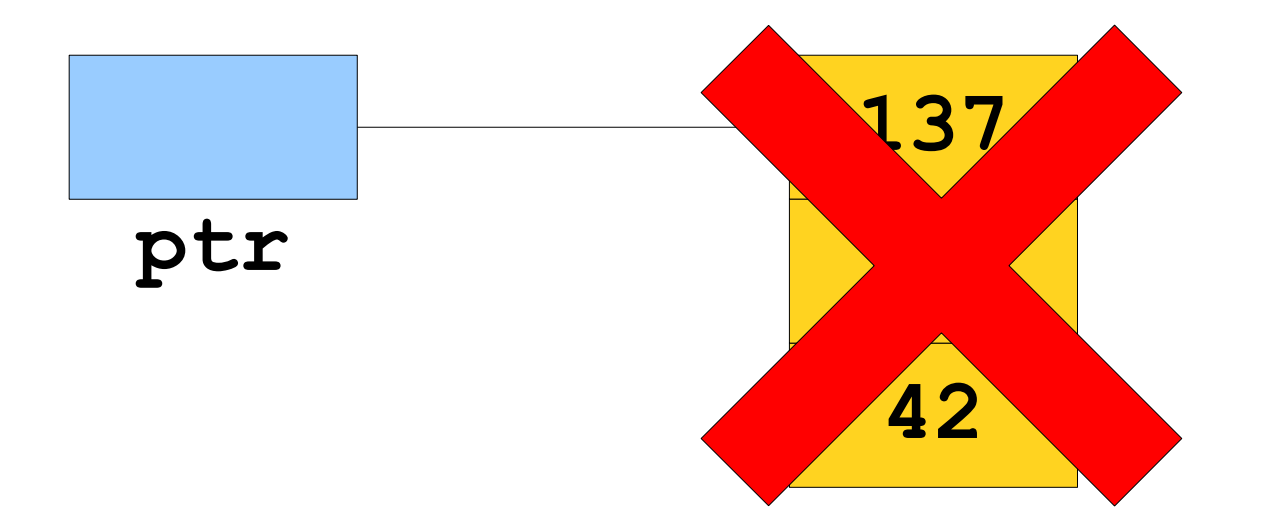

• You can deallocate memory with the **delete** [] operator:

#### **delete[]** *ptr***;**

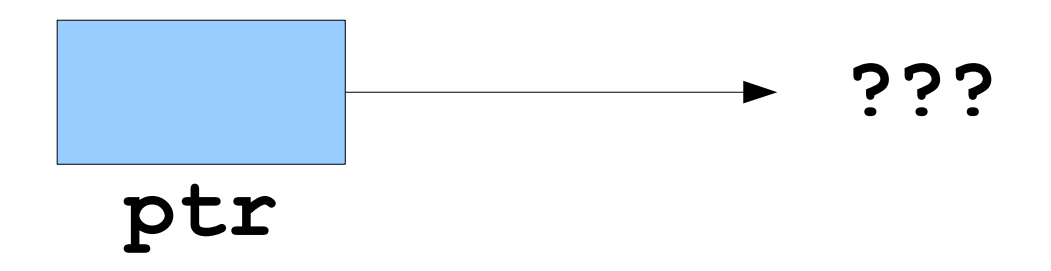

## Words of Caution

- $\bullet$  C++ has few of the safety features present in Java.
- All of the following result in **undefined behavior** in  $C++$ :
	- Reading or writing through a pointer that you haven't initialized.
	- Reading or writing through a pointer to an array that you have deallocated.
	- Reading or writing off the end of an array.

Implementing **Stack**

## Implementing **Stack**

- Last time, we saw how to implement **RandomBag** in terms of **Vector**.
- We could also implement **Stack** in terms of **Vector**.
- What if we wanted to implement the **Stack** without relying on any other collections?
- Let's build the stack directly!

- **A bounded stack.**
- Allocate a fixed-size array for elements.
- Add elements to the array when they're pushed.
- Remove elements from the array when they're popped.
- Report an error if we exceed the size of the array.

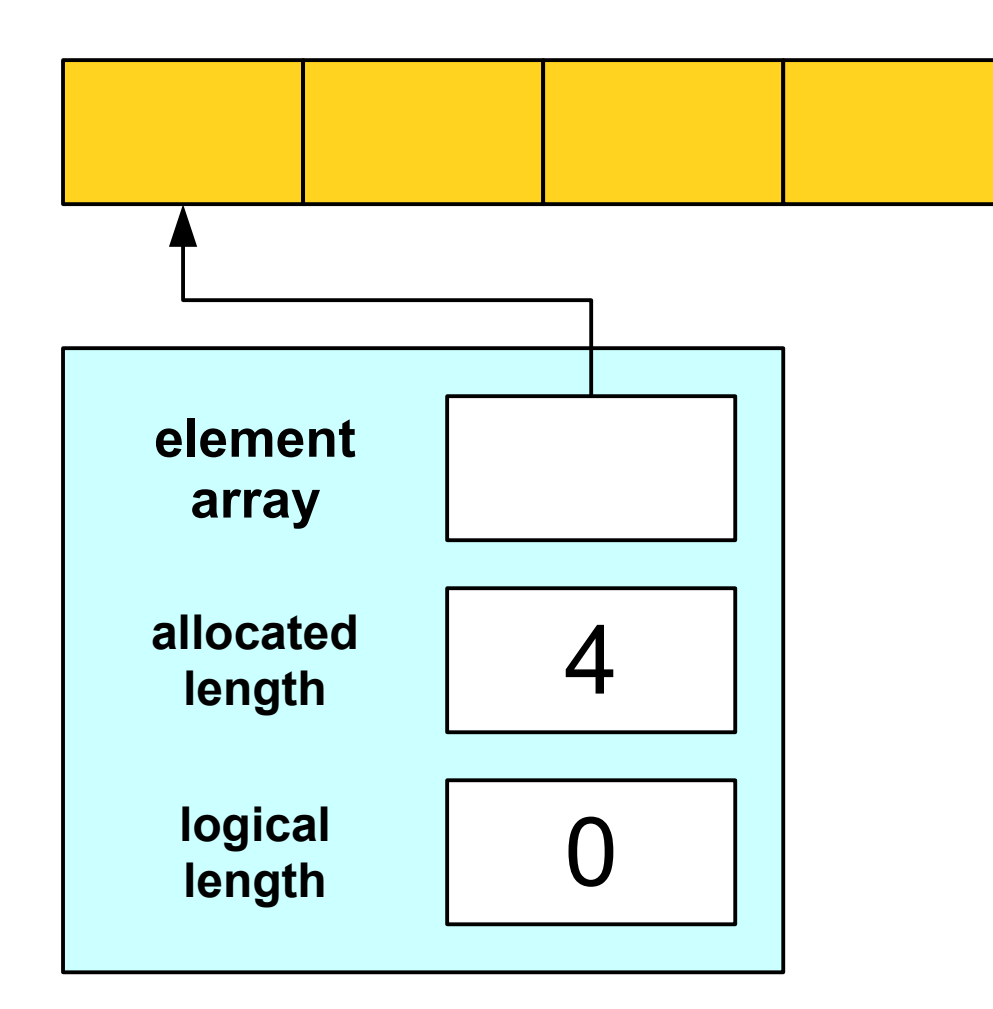

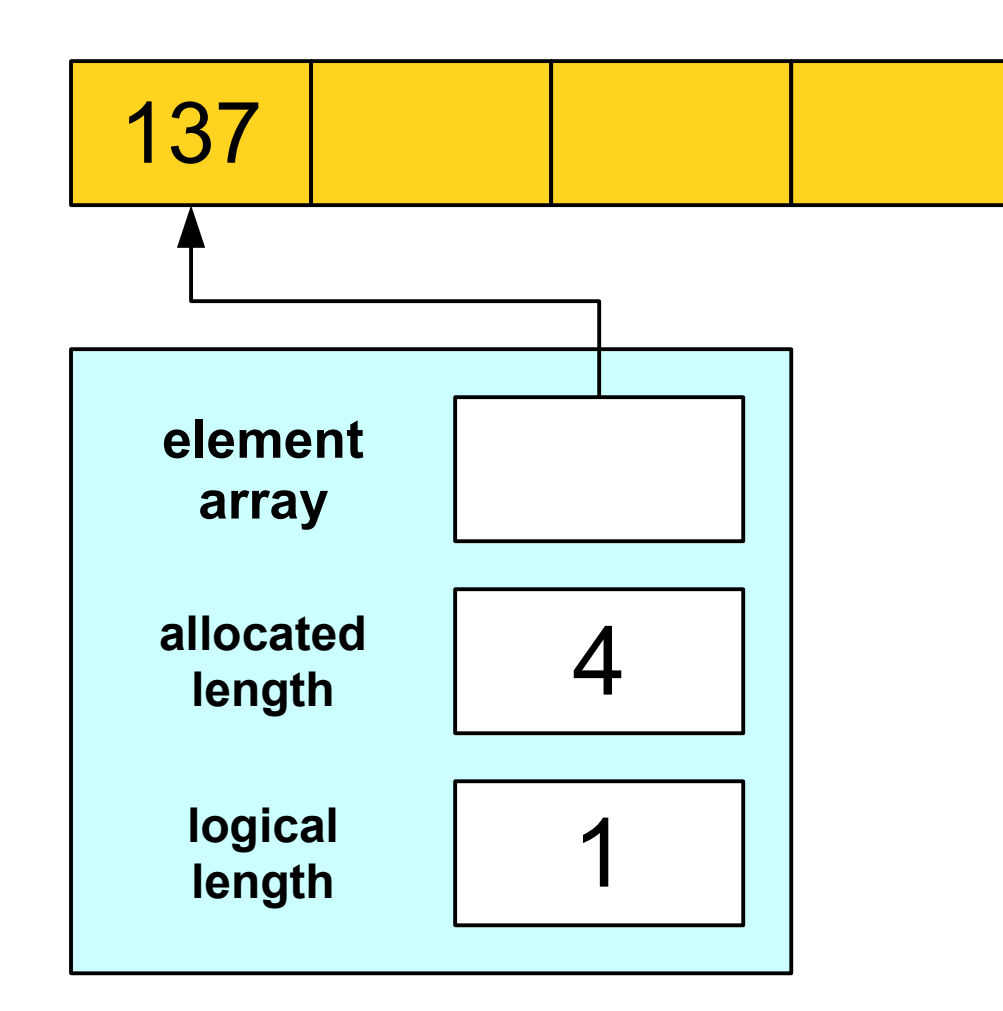

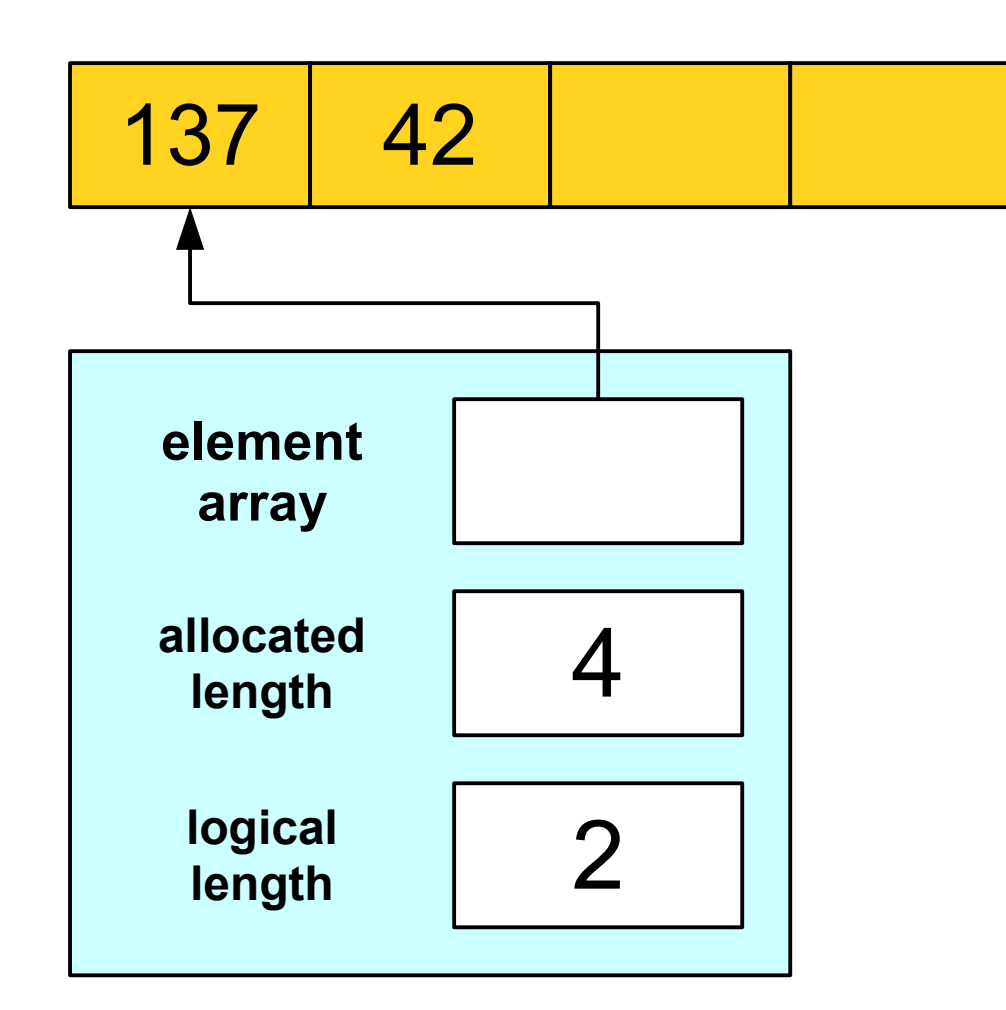

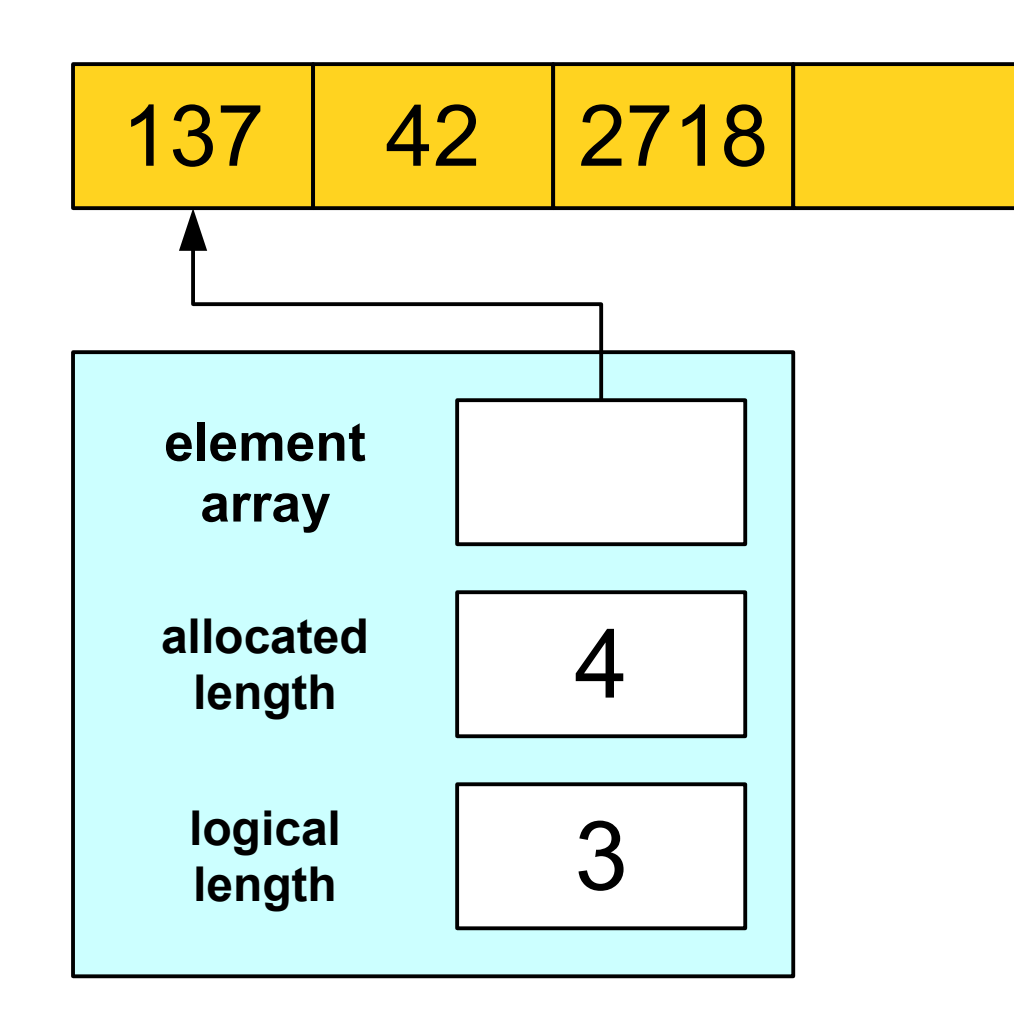

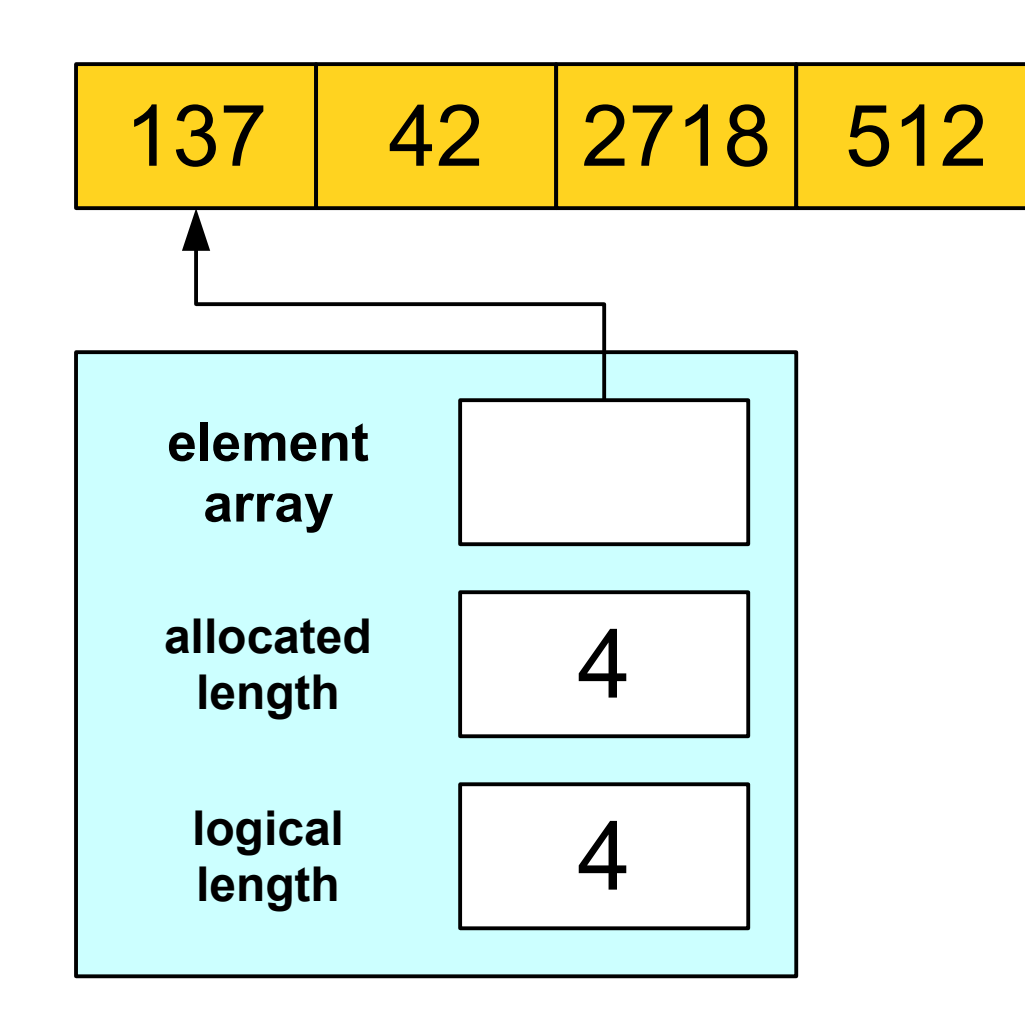

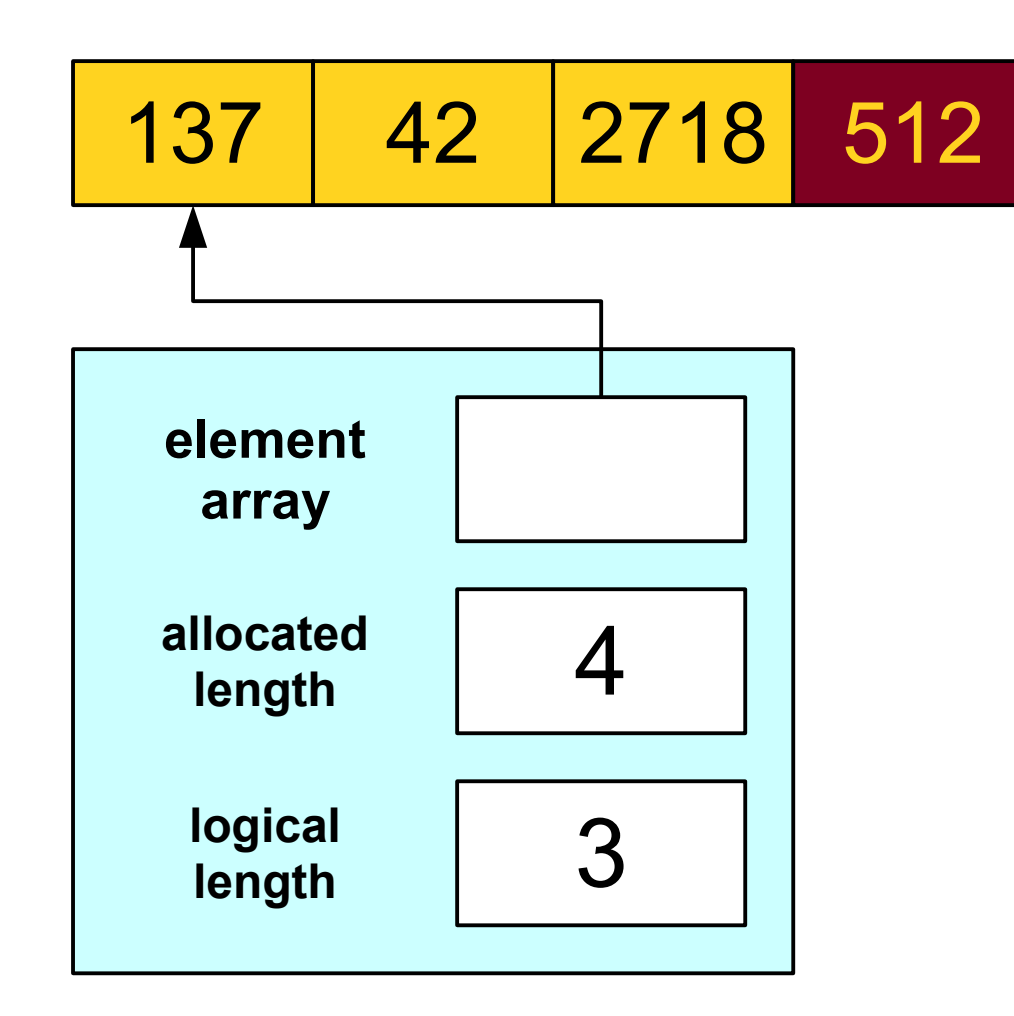

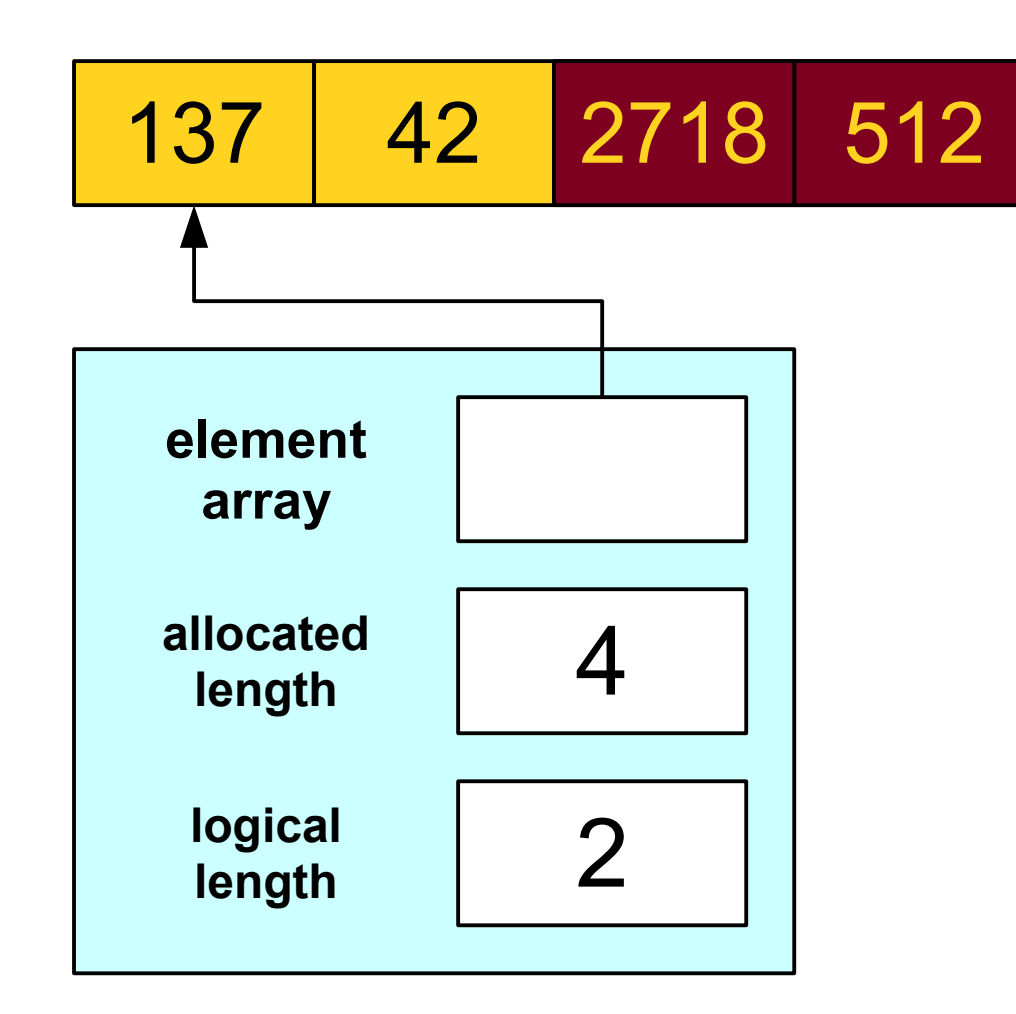

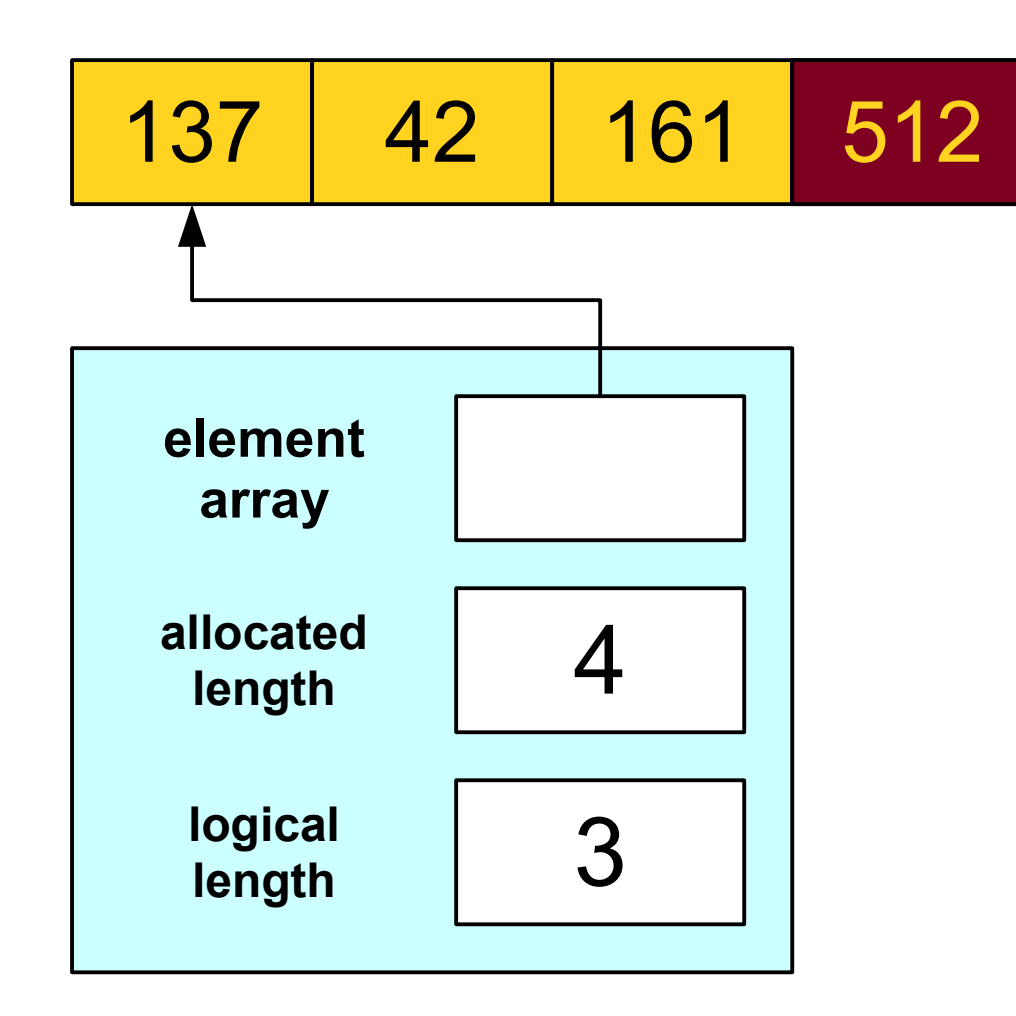

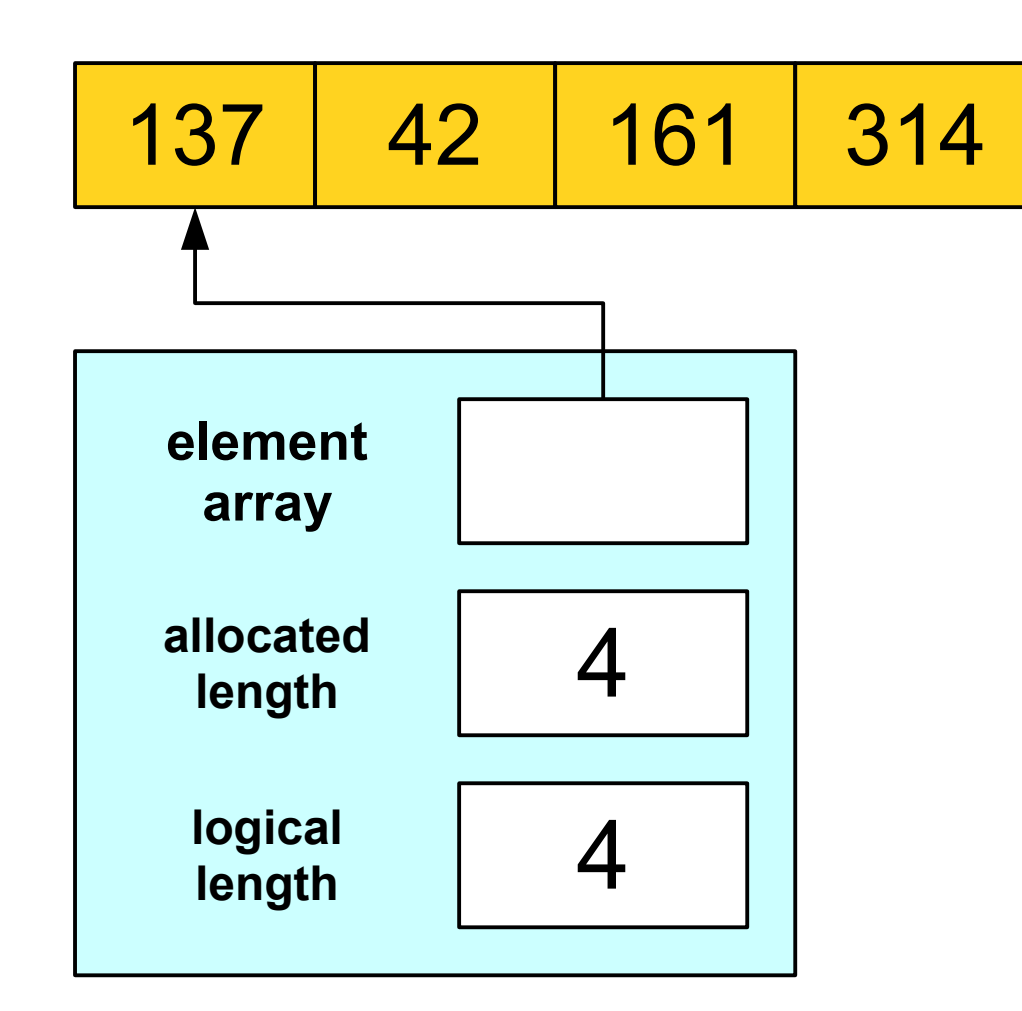

#### What methods does our Stack need?

#### What data does our Stack need?

#### Let's Code it Up!

### Constructors

- A **constructor** is a special member function used to set up the class before it is used.
- The constructor is automatically called when the object is created.
- Syntax: The constructor for a class named *ClassName* has signature

*ClassName***(***args***);** 

### Destructors

- A **destructor** is a special member function responsible for cleaning up an object's memory.
- Automatically called when a local variable goes out of scope.
- Automatically called if you **delete** a pointer to an object.
- Syntax: The destructor for a class named *ClassName* has signature

**~***ClassName***();** 

### Next Time

- **Making Stack Grow!**
	- Different approaches to **Stack** growth.
	- Analysis of these approaches.